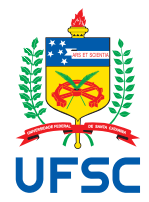

# UNIVERSIDADE FEDERAL DE SANTA CATARINA CENTRO TECNOLÓGICO, DE CIÊNCIAS EXATAS E EDUCAÇÃO MESTRADO PROFISSIONAL EM MATEMÁTICA EM REDE NACIONAL

Priscilla Sayuri Saito de Oliveira

**Aplicação da Equação Diferencial Ordinária na evolução tumoral: uma proposta de sequência didática para o ensino da função exponencial**

> Blumenau 2023

Priscilla Sayuri Saito de Oliveira

**Aplicação da Equação Diferencial Ordinária na evolução tumoral: uma proposta de sequência didática para o ensino da função exponencial**

> Dissertação submetida ao Mestrado Profissional em Matemática em Rede Nacional da Universidade Federal de Santa Catarina para a obtenção do título de Mestre em Matemática. Orientadora: Prof.ª Louise Reips, Dra.

Ficha de identificação da obra elaborada pelo autor, através do Programa de Geração Automática da Biblioteca Universitária da UFSC.

Oliveira, Priscilla Sayuri Saito de Aplicação da Equação Diferencial Ordinária na evolução tumoral: uma proposta de sequência didática para o ensino da função exponencial / Priscilla Sayuri Saito de Oliveira ; orientadora, Louise Reips, 2023. 55 p.

 Dissertação (mestrado profissional) - Universidade Federal de Santa Catarina, Campus Blumenau, Programa de Mestrado Profissional em Matemática em Rede Nacional - PROFMAT, Blumenau, 2023.

Inclui referências.

 1. Matemática. 2. Equação de Gompertz. 3. Câncer. 4. Função Exponencial. 5. Sequência Didática. I. Reips, Louise. II. Universidade Federal de Santa Catarina. Programa de Mestrado Profissional em Matemática em Rede Nacional - PROFMAT. III. Título.

Priscilla Sayuri Saito de Oliveira

# **Aplicação da Equação Diferencial Ordinária na evolução tumoral: uma proposta de sequência didática para o ensino da função exponencial**

O presente trabalho em nível de mestrado foi avaliado e aprovado por banca examinadora composta pelos seguintes membros:

> Prof. Maicon José Benvenutti, Dr. Universidade Federal de Santa Catarina – UFSC

> Prof. Eleomar Cardoso Júnior, Dr. Universidade Federal de Santa Catarina – UFSC

> Prof.ª Laís Cristina Viel Gereti, Dra. Universidade Federal de Santa Catarina – UFSC

Certificamos que esta é a **versão original e final** do trabalho de conclusão que foi julgado adequado para obtenção do título de Mestre em Matemática.

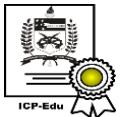

Documento assinado digitalmente **Felipe Delfini Caetano Fidalgo** Data: 14/09/2023 14:15:23-0300<br>CPF: \*\*\*.425.308-\*\* 

Coordenação do Programa de Pós-Graduação

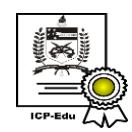

Documento assinado digitalmente **Louise Reips** Data: 14/09/2023 10:31:23-0300<br>CPF: \*\*\*.405.570-\*\* Verifique as assinaturas em https://v.ufsc.br

Prof.ª Louise Reips, Dra. Orientadora

Blumenau, 2023.

Ao meu querido pai (in memoriam).

# **AGRADECIMENTOS**

Primeiramente quero agradecer a minha orientadora professora Louise Reips que aceitou o meu pedido de orientação e me guiou com todo carinho e dedicação nessa minha jornada.

Também quero agradecer aos professores Maicon José Benvenutti, Eleomar Cardoso Júnior e Laís Cristina Viel Gereti por terem aceitado o convite de participar na banca.

O meu sincero e enorme agradecimento a todos os professores que ministraram as aulas para a turma de 2021. Sem vocês não teria conseguido ser aprovada no exame de qualificação nem ter aprofundado e consolidado os conhecimentos matemáticos que foram essenciais para o desenvolvimento desse trabalho.

Agradeço à minha mãe que sempre esteve ao meu lado e me apoiou durante o mestrado reafirmando inúmeras vezes que eu seria capaz.

Gratidão à minha querida amiga Soraia por ter me apoiado em todos os momentos de conquistas e de dificuldades para eu não desistir.

Obrigada, meus colegas, pelo tempo compartilhado e a aprendizagem em conjunto.

Por fim, quero agradecer ao Leonardo por toda paciência durante os momentos de esgotamento emocional e por ter me inspirado como um exemplo a ser seguido.

#### **RESUMO**

As equações diferenciais figuram como uma das ferramentas mais utilizadas para a construção de modelos matemáticos. O presente trabalho tem como objetivo apresentar um estudo das equações diferenciais aplicadas à biologia, mais especificamente ao estudo do câncer, propondo uma sequência didática sobre o estudo da evolução tumoral através da função exponencial para o primeiro ano do Ensino Médio. Por meio dessa sequência didática, almeja-se oferecer uma metodologia alternativa, a modelagem matemática, que auxilie os professores a enriquecer o estudo da função exponencial abordando um tema interdisciplinar, a instigar a sua curiosidade, e a mostrar uma aplicação da matemática em um problema real da sociedade. Inicialmente é apresentado um estudo acerca das equações diferenciais e o processo da evolução do câncer. Na sequência, é exposto o estudo da equação de Gompertz que modela o crescimento das células tumorais em função do tempo, analisando o processo biológico do câncer através do comportamento do modelo matemático em questão. Por fim é descrita a sequência didática composta por nove aulas, que fazem uso do software Octave como ferramenta tecnológica para construção e análise de gráficos de forma mais dinâmica. As atividades propostas consistem em aprofundar o estudo da função exponencial dentro do contexto do câncer interpretando essa doença com o auxílio dos resultados matemáticos. Tais atividades estão de acordo com a BNCC do Ensino Médio assim como as competências e habilidades de matemática e suas tecnologias que aparecem listadas no trabalho.

**Palavras-chaves:**Equação de Gompertz. Câncer. Função Exponencial. Sequência Didática.

### **ABSTRACT**

Differential equations figure as one of the most used tools for the construction of mathematical models. The present work aims to present a study of differential equations applied to biology, more specifically to the study of cancer, proposing a didactic sequence on the study of tumor evolution through exponential function for the first year of high school. By using of this didactic sequence, it is aimed to offer an alternative methodology, mathematical modeling, that assist the teachers to enrich the study of the exponential function, approaching an interdisciplinary theme, to instigate their curiosity, and to show an application of mathematics into a real problem of society. Initially, it is presented a study of differential equations and the process of cancer evolution. In sequence, the study of Gompertz's equation that models the growth of tumor cells is exposed as a function of time, analyzing the biological process of cancer through behavior and the mathematical model in question. Finally, the didactic sequence composed by nine classes, which use the Octave software as a technological tool for building and analysis of graphs in a more dynamic ways, is described. The proposed activities consist of deepen the study of the exponential function within the context of cancer by interpreting this disease with help of the mathematical results. Such activities are in accordance with the high school BNCC as well as math skills and abilities and their technologies that are listed in the work.

**Palavras-chaves:**Gompertz Equation. Cancer. Exponential Function. Didactic Sequence.

# **LISTA DE FIGURAS**

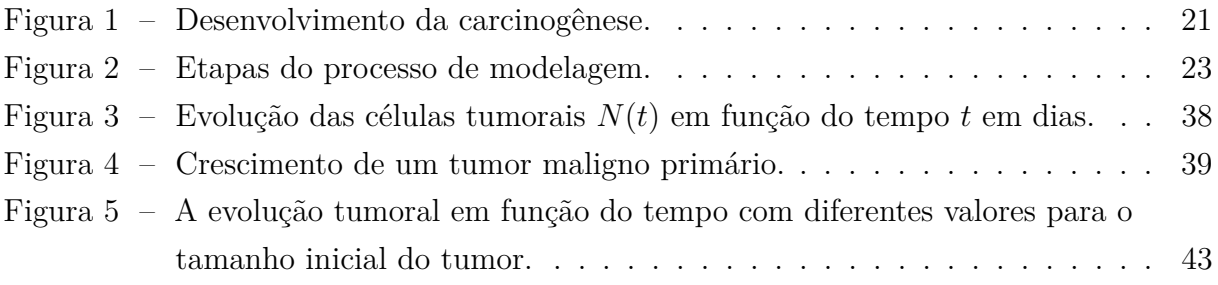

# **SUMÁRIO**

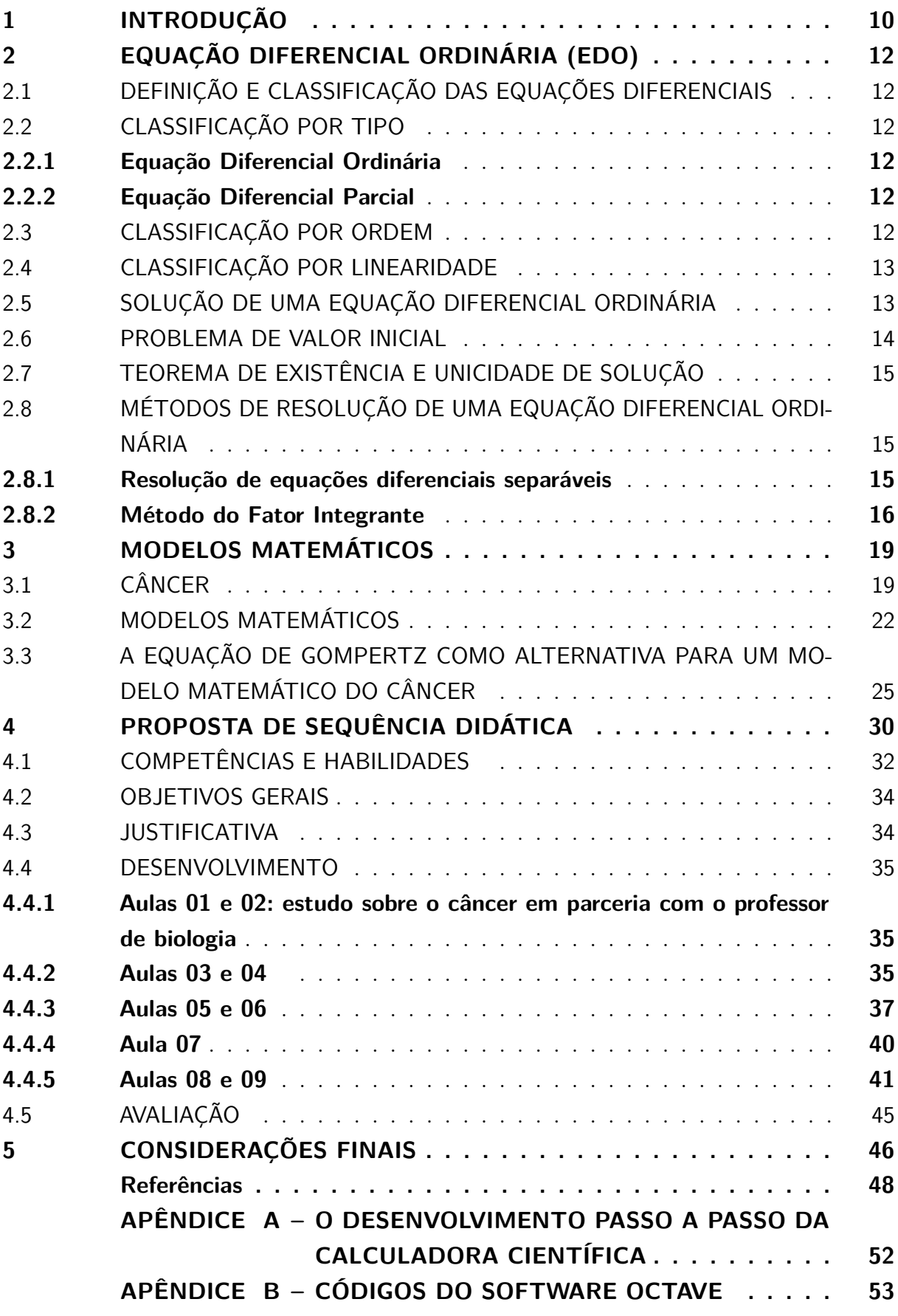

# <span id="page-10-0"></span>**1 INTRODUÇÃO**

Muitos estudantes brasileiros tem tido pouco êxito na aprendizagem de Matemática sinalizando uma necessidade de desenvolver metodologias de ensino alternativas para melhorar a aprendizagem. Segundo o Ministério de Educação, na edição de 2018 do Programa Internacional de Avaliação de Estudantes (Pisa) "68,1% dos estudantes brasileiros estão no pior nível de proficiência em matemática e não possuem nível básico de Matemática, considerado como o mínimo para o exercício pleno da cidadania."[\(MEC,](#page-48-1) [2019\)](#page-48-1).

É comum ouvir os estudantes questionarem a utilidade de aprender certos conteúdos matemáticos, e nas últimas décadas, segundo [Maioli](#page-50-0) [\(2012\)](#page-50-0), a contextualização no ensino de matemática tem sido reforçada cada vez mais. De acordo com os Parâmetros Curriculares Nacionais [\(BRASIL,](#page-48-2) [2002,](#page-48-2) p.111),

> Aprender Matemática de uma forma contextualizada, integrada e relacionada a outros conhecimentos traz em si o desenvolvimento de competências e habilidades que são essencialmente formadoras, à medida que instrumentalizam e estrutura o pensamento do aluno, capacitando-o para compreender e interpretar situações, para se apropriar de linguagens específicas, argumentar, analisar e avaliar, tirar conclusões próprias, tomar decisões, generalizar e para muitas outras ações necessárias à sua formação.

Por meio da modelagem matemática, pode-se estudar a matemática de forma contextualizada relacionando-a com os diversos saberes. As equações diferenciais são amplamente utilizadas para modelar vários tipos de fenômenos da natureza para um maior entendimento e para predizer o comportamento dos mesmos. Inúmeros trabalhos têm sido publicados gerando um grande impacto nas ciências biológicas, dentre as várias áreas beneficiadas. Uma delas é no estudo do tratamento de câncer. O câncer tem se tornado uma das principais causas de morte em todo o mundo, e portanto caracteriza-se como um tema que está presente na vida de muitos alunos mesmo que de forma indireta [\(OPAS,](#page-50-1) [2023\)](#page-50-1).

Uma das habilidades requeridas no Novo Ensino Médio é "resolver e elaborar problemas com funções exponenciais nos quais é necessário compreender e interpretar a variação das grandezas envolvidas, em contextos como o da Matemática Financeira e o do crescimento de seres vivos microscópicos, entre outros (EM13MAT304)". Nessa perspectiva, o propósito deste trabalho é apresentar uma sequência didática que pode ser aplicada a alunos do primeiro ano do Ensino Médio, oferecendo um estudo interdisciplinar entre Matemática e Biologia no qual os alunos podem se aprofundar no estudo da função exponencial conectando o saber teórico previamente debatido com a sua aplicação na descrição do desenvolvimento do câncer. Segundo [Cardoso](#page-49-0) [\(2008\)](#page-49-0) a interdisciplinaridade pode ser entendida como a "integração de objetivos, atividades, procedimentos e planejamentos, visando intercâmbio, a troca, o diálogo, o conhecimento conexo e não mais a compartimentalização das disciplinas". Com esta proposta, objetiva-se alcançar uma maior interação do estudante com o estudo da função exponencial através de uma aprendizagem contextualizada e posicionar o estudante como protagonista na construção do conhecimento, como proposto na BNCC.

> Assim, a BNCC propõe a superação da fragmentação radicalmente disciplinar do conhecimento, o estímulo à sua aplicação na vida real, a importância do contexto para dar sentido ao que se aprende e o protagonismo do estudante em sua aprendizagem e na construção de seu projeto de vida. [\(BRASIL,](#page-49-1) [2018b\)](#page-49-1)

Para tanto, no Capítulo 2 é apresentada uma breve revisão dos conceitos de equações diferenciais para auxiliar o professor a compreender a resolução da equação diferencial de Gompertz relacionando o conteúdo do Ensino Superior e a respectiva função exponencial trabalhada com os estudantes no Ensino Básico.

O Capítulo 3 é dividido em três seções: o desenvolvimento biológico do câncer e alguns dados estatísticos relevantes da doença; o processo da criação de um modelo matemático; e a equação de Gompertz como alternativa para um modelo matemático do câncer.

No Capítulo 4 é apresentada a descrição da sequência didática que propõe um total de nove aulas, sendo que duas são desenvolvidas nas aulas de biologia e sete nas aulas de matemática. A sequência didática consiste no estudo da função exponencial, que descreve o crescimento das células tumorais em função do tempo.

Por fim, o Capítulo 5 discorre sobre as considerações finais desse trabalho.

# <span id="page-12-0"></span>**2 EQUAÇÃO DIFERENCIAL ORDINÁRIA (EDO)**

# <span id="page-12-1"></span>2.1 DEFINIÇÃO E CLASSIFICAÇÃO DAS EQUAÇÕES DIFERENCIAIS

**Definição 2.1.** *Uma equação que contém as derivadas (ou diferenciais) de uma ou mais variáveis dependentes em relação a uma ou mais variáveis independentes é chamada de equação diferencial.*

Segundo [Zill](#page-51-0) [\(2014\)](#page-51-0), pode-se classificar as equações diferenciais por tipo, ordem e linearidade.

## <span id="page-12-2"></span>2.2 CLASSIFICAÇÃO POR TIPO

#### <span id="page-12-3"></span>**2.2.1 Equação Diferencial Ordinária**

Uma equação que contém somente derivadas ordinárias de uma ou mais variáveis dependentes em relação a uma única variável independente é chamada de equação diferencial ordinária (EDO). A equação de Gompertz, que será apresentada mais adiante, é uma equação diferencial ordinária.

#### **Exemplo 2.1.**

$$
\frac{dy}{dx} + 5y = e^x.
$$

#### <span id="page-12-4"></span>**2.2.2 Equação Diferencial Parcial**

Uma equação que envolve as derivadas parciais de uma ou mais variáveis dependentes de duas ou mais variáveis independentes é chamada de equação diferencial parcial (EDP).

### **Exemplo 2.2.**

$$
\frac{\partial^2 u}{\partial x^2} + \frac{\partial^2 u}{\partial y^2} = 0.
$$

Esse exemplo apresenta as derivadas parciais da variável dependente *u* com relação às variáveis independentes *x* e *y*.

# <span id="page-12-5"></span>2.3 CLASSIFICAÇÃO POR ORDEM

Para classificar, basta verificar a ordem da maior derivada na equação diferencial ordinária. Observe que no Exemplo 2.3 tem-se a derivada de primeira e segunda ordem. Assim, classifica-se essa equação diferencial como de segunda ordem.

#### **Exemplo 2.3.**

$$
\frac{d^2y}{dx^2} + 5\left(\frac{dy}{dx}\right)^3 - 4y = e^x.
$$

#### <span id="page-13-0"></span>2.4 CLASSIFICAÇÃO POR LINEARIDADE

Pode-se expressar uma equação diferencial ordinária de ordem *n* em uma variável dependente na forma geral como segue,

$$
F(x, y, y', ..., y^{(n)}) = 0,
$$

em que *F* é uma função de valores reais de *n* + 2 variáveis, *x, y, y*′ *, ..., y*(*n*) , e em que  $y^{(n)} = d^n y/d^n x$ . Uma equação diferencial ordinária de ordem n é dita linear se existirem funções  $a_0(x),...,a_n(x),g(x)$  tais que ela pode ser escrita na forma

<span id="page-13-2"></span>
$$
a_n(x)y^{(n)} + a_{n-1}(x)y^{(n-1)} + \dots + a_1(x)y' + a_0(x)y - g(x) = 0.
$$
 (1)

E portanto, é definida como não linear a equação diferencial ordinária que não possa ser escrita como [\(1\).](#page-13-2)

# <span id="page-13-1"></span>2.5 SOLUÇÃO DE UMA EQUAÇÃO DIFERENCIAL ORDINÁRIA

**Definição 2.2.** *Toda função ϕ, definida em um intervalo I que tem pelo menos n derivadas contínuas em I, as quais quando substituídas em uma equação diferencial ordinária de ordem n reduzem a equação a uma identidade, é denominada uma solução da equação diferencial no intervalo.*

Em outras palavras, uma solução de uma equação diferencial ordinária de ordem *n* é uma função  $y = \phi(x)$  que tem pelo menos *n* derivadas e para a qual

$$
F(x, \phi(x), \phi'(x), \dots, \phi^{(n)}(x)) = 0,\tag{2}
$$

para todo *x* em *I*.

O seguinte exemplo ilustra uma solução para uma equação diferencial ordinária dada:

<span id="page-13-3"></span>**Exemplo 2.4.**

$$
y'' - 2y' + y = 0; \ \ y = xe^x.
$$

Note que a primeira e a segunda derivada da função  $y = xe^x$  são  $y' = xe^x + e^x$ e  $y'' = xe^x + 2e^x$ , respectivamente. Substituindo essas igualdades na equação diferencial acima, obtemos o seguinte resultado:

$$
(xe^{x} + 2e^{x}) - 2(xe^{x} + e^{x}) + (xe^{x}) = 0.
$$

Note que se a solução  $y = xe^x$  for modificada acrescentando-se uma constante, isto é, *y* = *C* · *xe<sup>x</sup>* , essa nova função também será uma solução da equação diferencial já que

as suas derivadas em relação a *x* serão iguais a da função *y* = *xe<sup>x</sup>* . Segundo [Zill](#page-51-0) [\(2014\)](#page-51-0), a solução de uma equação diferencial pode ser geral ou particular. Na solução geral, as constantes de integração possuem valores arbitrários e geram uma infinidade de soluções. Esse conjunto de soluções são chamados de família de soluções. A solução de uma equação diferencial que não dependa de parâmetros arbitrários é chamada de solução particular.

A seguir, serão apresentadas algumas soluções particulares da equação diferencial do exemplo [\(2.4\)](#page-13-3).

**Exemplo 2.5.** *Uma família a dois parâmetros de soluções da equação diferencial*  $y'' -$ 2*y* ′ + *y* = 0 *no intervalo* (−∞*,*∞) *pode ser dada como*

$$
y = C_1 e^x + C_2 x e^x.
$$

*Para C*1 = *C*2 = 0*, temos como solução particular a solução trivial*

 $y = 0$ .

*Modificando os parâmetros para C*1 = 5 *e C*2 = −2 *a solução particular obtida é*

$$
y = 5e^x - 2xe^x.
$$

#### <span id="page-14-0"></span>2.6 PROBLEMA DE VALOR INICIAL

Existem problemas nos quais deseja-se obter uma solução *y*(*x*) de uma equação diferencial que satisfaz algumas condições impostas à solução *y*(*x*) ou às suas derivadas.

Em algum intervalo *I* contendo *x*0, a equação diferencial

$$
\frac{d^{n}y}{dx^{n}} = f(x, y, y', ..., y^{(n-1)}),
$$

que deve satisfazer as condições

$$
y(x_0) = y_0, y'(x_0) = y_1, \dots, y^{(n-1)}(x_0) = y_{n-1},
$$

em que *y*0*, y*1*, ..., yn*−1 são constantes reais especificadas, é chamado de problema de valor inicial (PVI). Os valores de  $y(x)$  e suas  $n-1$  derivadas em um único ponto  $x_0 : y(x_0) =$  $y_0, y'(x_0) = y_1, \ldots, y^{n-1}(x_0) = y_{n-1}$  são chamados de condições iniciais.

**Exemplo 2.6.** *Considere a seguinte equação diferencial e condição inicial no intervalo* (−∞*,*∞)*.*

$$
y'=y, \quad y(0)=3.
$$

*Uma família a um parâmetro de soluções da equação diferencial acima é dada por*  $y = Ce^x$ . *Substituindo x* = 0 *e y* = 3 *dada como condição inicial na família de soluções, tem-se que*

$$
3 = Ce^0 = C.
$$

*Então, segue que a solução desse problema de valor inicial é*  $y = 3e^x$ *.* 

### <span id="page-15-0"></span>2.7 TEOREMA DE EXISTÊNCIA E UNICIDADE DE SOLUÇÃO

Ao considerar um problema de valor inicial é natural que surjam questionamentos como: a solução desse problema existe?, se existir a solução, ela é única? O teorema a seguir, retirado do livro de [Zill](#page-51-0) [\(2014\)](#page-51-0), responde esses dois questionamentos.

Considere a equação diferencial com a condição inicial.

<span id="page-15-3"></span>
$$
\frac{dy}{dx} = f(x, y), y(x_0) = y_0.
$$
\n(3)

**Teorema 2.3.** *Seja R uma região retangular no plano xy definida por*  $a \leq x \leq b$ , *c* ≤ *y* ≤ *d que contém o ponto* (*x*0*,y*0) *em seu interior. Se f*(*x,y*) *e ∂f/∂y forem contínuas em R, então existe algum intervalo*  $I_0: x_0 - h < x < x_0 + h, h > 0$ , contido em  $a \le x \le b$ , *e uma única função y*(*x*)*, definida em I*0*, que é uma solução do problema de valor inicial [\(3\).](#page-15-3)*

A demonstração do teorema não será apresentada, pois o foco deste trabalho é propor uma sequência didática para o ensino das funções exponenciais, mas ela pode ser encontrada na dissertação de [Chinchio](#page-49-2) [\(2012\)](#page-49-2), citado nas referências.

# <span id="page-15-1"></span>2.8 MÉTODOS DE RESOLUÇÃO DE UMA EQUAÇÃO DIFERENCIAL ORDINÁRIA

Serão apresentados alguns métodos de resolução de uma equação diferencial ordinária de primeira ordem que serão necessários para determinar a solução da equação de Gompertz no capítulo seguinte.

#### <span id="page-15-2"></span>**2.8.1 Resolução de equações diferenciais separáveis**

Uma equação diferencial de primeira ordem da forma

$$
\frac{dy}{dx} = g(x)h(y),\tag{4}
$$

é chamada de separável ou de variáveis separáveis. Note que dividindo pela função *h*(*y*) obtemos

<span id="page-15-4"></span>
$$
p(y)\frac{dy}{dx} = g(x),\tag{5}
$$

em que *p*(*y*) = 1*/h*(*y*). Integrando em relação a *x*, segue que

$$
\int p(y)y'(x)dx = \int g(x)dx.
$$
\n(6)

Suponha que a solução de [\(5\)](#page-15-4) seja  $y = \phi(x)$ . Então temos que  $dy = \phi'(x)dx$  e assim obtemos

$$
\int p(y)dy = \int g(x)dx,\tag{7}
$$

e segue que

$$
H(y) = G(x) + C,\t\t(8)
$$

em que  $H(y)$  e  $G(x)$  são antiderivadas de  $p(y) = 1/h(y)$  e  $g(x)$ , respectivamente e  $C$  uma constante.

**Exemplo 2.7.** *Considere a seguinte equação diferencial,*

$$
(1+x)dy - ydx = 0.
$$

*Dividindo por*  $(1+x)y$ *, pode-se reescrever a equação como* 

$$
\frac{dy}{y} = \frac{dx}{(1+x)}.
$$

*Então,*

$$
\int \frac{dy}{y} = \int \frac{dx}{1+x}
$$

$$
\implies \ln|y| = \ln|1+x| + C_1
$$

$$
\implies y = \pm e^{\ln|1+x| + C_1} = \pm e^{\ln|1+x|} \cdot e^{C_1}
$$

$$
\implies y = \pm |1 + x|e^{C_1} = \pm e^{C_1}(1 + x).
$$

*Renomeando*  $\pm e^{C_1}$  *como C*, *obtém-se*  $y = C(1+x)$ *.* 

# <span id="page-16-0"></span>**2.8.2 Método do Fator Integrante**

Considere a seguinte equação diferencial,

<span id="page-16-1"></span>
$$
\frac{dy}{dt} + g(t)y = b(t).
$$
\n(9)

Se deseja uma função  $\mu(t)$ , o fator integrante, de tal modo que

$$
\mu(t)\frac{dy}{dt} + \mu(t)g(t)y = \mu(t)b(t),\tag{10}
$$

e além disso, que

$$
\mu(t)\frac{dy}{dt} + \mu(t)g(t)y = \frac{d}{dt}(\mu(t) \cdot y).
$$

Aplicando a regra da derivação da multiplicação,

$$
\mu(t)\frac{dy}{dt} + \mu(t)g(t)y = \mu'(t)y + \mu(t)\frac{dy}{dt}
$$

$$
\implies \frac{d\mu}{dt} \cdot y = \mu(t)g(t) \cdot y
$$

$$
\implies \frac{d\mu}{dt} = \mu(t)g(t)
$$

$$
\implies \frac{d\mu}{\mu} = g(t)dt,
$$

integrando em relação a t, segue que

$$
\implies \int \frac{d\mu}{\mu} = \int g(t)dt
$$

$$
\implies \ln(\mu) = \int g(t)dt + C,
$$

$$
\implies \ln(\mu) = \int g(t)dt
$$

fazendo  $C = 0$  tem-se que

$$
\Longrightarrow e^{\ln(\mu)} = e^{\int g(t)dt},
$$

assim, obtém-se que

<span id="page-17-0"></span>
$$
\mu(t) = e^{\int g(t)dt}.\tag{11}
$$

A função [\(11\)](#page-17-0) é chamado de fator de integração. O método consiste em multiplicar o fator de integração em ambos lados da igualdade da equação [\(9\):](#page-16-1)

$$
\mu(t)\frac{dy}{dt} + \mu(t)g(t)y = \mu(t)b(t).
$$

A parte esquerda da igualdade pode ser reescrita como o produto da derivada de  $\mu(t)$  e *y*,

$$
\frac{d}{dt}(\mu(t)\cdot y) = \mu(t)b(t).
$$

Integrando ambos os lados, obtém-se

$$
\mu(t) \cdot y = \int \mu(t)b(t)dt.
$$

**Exemplo 2.8.**

$$
\frac{dy}{dx} - 3y = 6.
$$

*Para obter uma solução geral desta equação, multiplica-se ambos os lados da igualdade*  $pelo\ factor\ integrate\ e^{\int (-3)dx} = e^{-3x}$ . *Então, segue que* 

$$
e^{-3x}\frac{dy}{dx} - 3e^{-3x}y = 6e^{-3x} \Longrightarrow \frac{d}{dx}(e^{-3x}y) = 6e^{-3x}.
$$

*Integrando ambos os lados da igualdade em relação à variável x, obtém-se*

$$
e^{-3x}y = 6 \int e^{-3x} dx \Longrightarrow e^{-3x}y = -2e^{-3x} + C.
$$

*Portanto, tem-se que a solução geral dessa equação diferencial é dada por*

$$
y = -2 + Ce^{3x}, \quad -\infty < x < \infty.
$$

A teoria das equações diferenciais apresentadas até o momento será utilizada para a resolução da Equação de Gompertz no próximo capítulo.

# <span id="page-19-0"></span>**3 MODELOS MATEMÁTICOS**

Este capítulo está dividido em três seções e pretende-se aprofundar alguns conceitos fundamentais. Na primeira seção, é apresentado um panorama geral sobre o câncer, desde a sua definição, alguns dados estatísticos relevantes, o processo da evolução tumoral e os tratamentos disponíveis atualmente. Na segunda seção, aborda-se o estudo sobre os modelos matemáticos, definindo essa ferramenta matemática e exibindo o processo de construção identificando alguns obstáculos que podem surgir no processo de criação do mesmo. Por fim, a terceira seção tem como objetivo fazer um breve relato da vida de Gompertz; apresentar e solucionar a equação diferencial denominada equação de Gompertz, que é um modelo matemático que descreve a evolução tumoral em função do tempo; e interpretar a solução da equação de Gompertz relacionando com o processo da evolução tumoral.

# <span id="page-19-1"></span>3.1 CÂNCER

Segundo o Instituto Nacional de Câncer [\(INCA,](#page-50-2) [2022\)](#page-50-2), câncer é um conjunto de mais de 100 doenças que possuem a mesma característica de crescimento desordenado das células, que origina um tumor. A essa característica denomina-se neoplasia, que pode ser benigna ou maligna. Em caso da neoplasia ser maligna classifica-se o tumor como câncer. A neoplasia benigna, ou tumor benigno, é uma massa com crescimento celular organizado que ocorre de forma lenta e controlada de modo que em muitos casos pode-se resolver apenas removendo o tumor e não sendo necessário outros tratamentos. Porém, existem cânceres chamados hematológicos que são originários das células do sangue como leucemia, linfomas e mieloma múltiplo que não são tumores sólidos. Em contrapartida no caso da neoplasia maligna, as células que crescem de forma rápida e descontrolada invadem os órgãos e tecidos adjacentes. O processo no qual isso ocorre é chamado de metástase.

Conforme a Organização Pan-Americana da Saúde [\(OPAS,](#page-50-1) [2023\)](#page-50-1) só em 2018 houve cerca de 9,6 milhões de mortes causadas por câncer no mundo, configurando-se como uma das principais causas de morte. A nível global, equivale a dizer que uma em cada seis mortes possui relação com o câncer. Aproximadamente um terço das mortes devido ao câncer se devem principalmente ao alto índice de massa corporal, baixo consumo de frutas e vegetais, falta de atividade física e uso de álcool e tabaco. Evitando esses fatores de risco, 40% dos casos de câncer poderiam ser evitados. Segundo a instituição, com a detecção precoce e tratamento adequado é possível curar 30% dos casos. Além disso, o câncer também tem causado um impacto significativo na economia. Foi estimado que o custo anual total da doença em 2010 foi de aproximadamente US\$ 1,16 trilhão no mundo. O aumento do diagnóstico precoce e a melhora da qualidade de vida das pessoas poderiam reduzir tal custo de modo que uma parte significativa desse dinheiro poderia ser revertido

em outras áreas.

De acordo com o Complexo Hospitalar de Niterói [\(CHN,](#page-49-3) [2021\)](#page-49-3), os indícios mais comuns da neoplasia são perda de peso sem motivo aparente, cansaço excessivo, surgimento de nódulos, manchas suspeitas na pele, sangramento nas fezes ou na urina e dor persistente sem causa definida. O câncer de próstata, intestino grosso e pulmão são os que possuem a maior incidência nos homens brasileiros e o câncer de mama, intestino grosso e colo do útero são os que possuem a maior incidência nas mulheres brasileiras.

Os órgãos e os tecidos do corpo humano são formados por células. As células normais são programadas para se dividirem, amadurecerem e morrerem a cada ciclo. Por um conjunto de fatores variados, algumas células deixam de seguir esse processo natural. Denominamos de carcinogênese ou oncogênese o processo de formação de uma neoplasia. A carcinogênese possui vários estágios e é no estágio de iniciação que ocorre uma mutação genética no proto-oncogenes que tem como função ajudar às células a crescerem. A princípio eles são inativos em células normais, mas quando ativados, eles começam a provocar modificações em alguns genes dessas células. Chamamos de oncogene ao proto-oncogene que sofre tal mutação [\(WEINBERG,](#page-50-3) [2007\)](#page-50-3).

No estágio de promoção, as células que sofreram alteração genética se transformam em células malignas devido ao efeito causado por oncopromotores que são os agentes cancerígenos. Esse processo ocorre de forma lenta e gradual, pois para que essa transformação ocorra é necessário que haja um longo e continuado contato com oncopromotores [\(INCA,](#page-50-2) [2022\)](#page-50-2).

No estágio de progressão, as células alteradas já estão sendo multiplicadas de forma desenfreada e irreversível produzindo mais células anormais, pois se dividem mais rapidamente do que as células normais. O corpo humano possui mecanismos de defesa que realizam o reparo do DNA danificado e transformam e eliminam as substâncias cancerígenas. Mas se esse mecanismo falha, as novas células vão se tornando cada vez mais anormais [\(INCA,](#page-50-2) [2022\)](#page-50-2). No decorrer desse processo, as células alteradas podem se empilhar umas sobre as outras e formam uma massa de tecido chamado de tumor e assim pode-se verificar as primeiras manifestações clínicas do câncer [\(HIAE,](#page-49-4) [2023\)](#page-49-4). Em relação a quantidade de células tumorais existentes em tumores sólidos, será apresentado adiante no Capítulo 4.

Segundo a empresa líder na análise de Células Tumorais Circulantes (CTC's) R.G.C.C. International GmbH [\(RGCC,](#page-50-4) [2018\)](#page-50-4), na medida em que o tumor cresce as células tumorais percebem a insuficiência nutricional, falta de oxigênio (hipóxia) e taxas elevadas de CO2 (gás carbônico) e NO2 (óxido nítrico). Então, elas passam a produzir

algumas proteínas de sinalização extracelular como VEGF (fator de crescimento endotelial vascular) e bFGF (fator de crescimento fibroblástico básico) que se ligam aos receptores das células dos vasos sanguíneos e estimulam a geração de novos vasos sanguíneos orientados ao tumor para que mais nutrientes necessários sejam entregues ao tumor de modo que ele possa continuar se expandindo. A esse processo denomina-se angiogênese tumoral. Uma vez que a angiogênese tumoral é iniciada, as células tumorais conseguem ser transportadas através da corrente sanguínea para se instalarem em outras partes do corpo e formarem novos tumores. Abaixo segue a ilustração do processo de carcinogênese.

<span id="page-21-0"></span>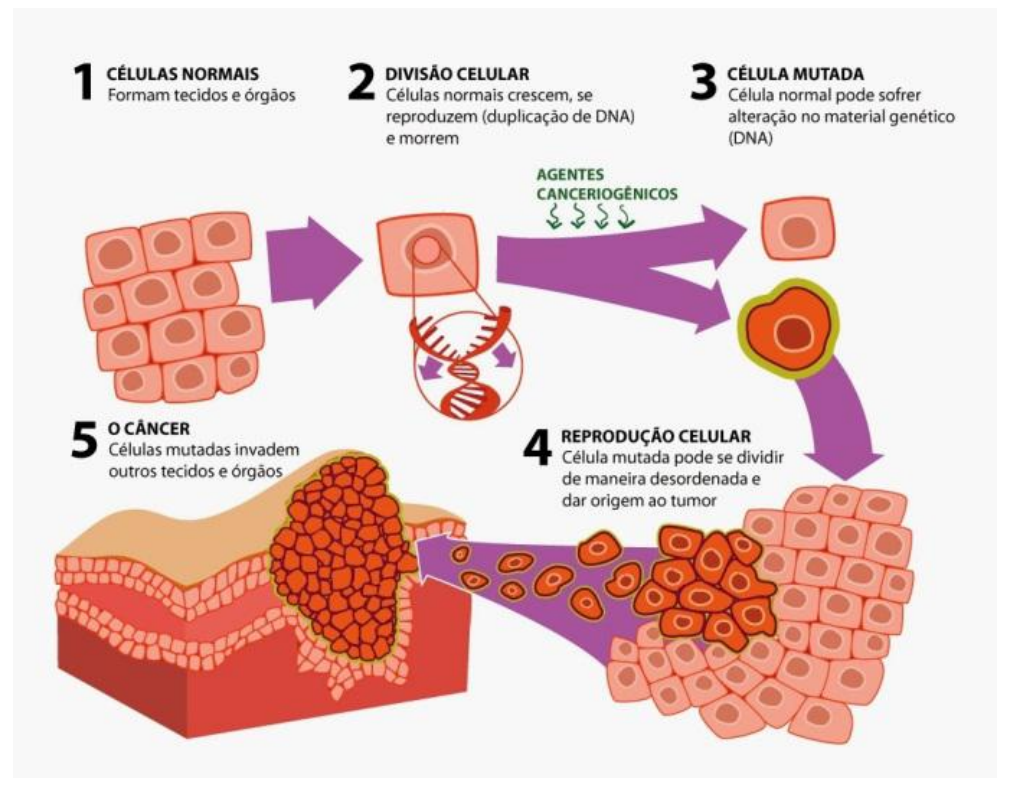

Figura 1 – Desenvolvimento da carcinogênese.

Fonte: PINHO (2015)

De acordo com o [INCA](#page-50-2) [\(2022\)](#page-50-2), os tratamentos do câncer disponíveis atualmente são cirurgia, quimioterapia, radioterapia e imunoterapia. Na quimioterapia o paciente é tratado com medicamentos que são levados por todas as partes do corpo através da corrente sanguínea para destruir as células tumorais e conter a sua proliferação. Na radioterapia são utilizadas radiações ionizantes que destroem as células tumorais e impedem que estas se multipliquem. Quando não é câncer hematológico, é possível tratar com cirurgia retirando o tumor e se houver detecção precoce do tumor é possível realizar a retirada total. Apesar da radioterapia e a quimioterapia serem tratamentos já conhecidos e amplamente utilizados, eles possuem altos efeitos colaterais nos pacientes. Nesse contexto, a imunoterapia configura-se como um novo tratamento alternativo que apresenta efeitos colaterais reduzidos, e portanto promissor para alguns tipos de câncer como os de pele melanoma, pulmão, bexiga, cabeça e pescoço, além do linfoma do tipo Hodgkin. Segundo

o Ministério da [Saúde](#page-48-3) [\(2023\)](#page-48-3), "A imunoterapia é um tipo de tratamento contra o câncer que visa combater o avanço da doença pela ativação do próprio sistema imunológico do paciente". Apesar de ainda não ser um tratamento que é eficaz para todos os pacientes, a imunoterapia vem sendo considerada como um novo pilar no tratamento de câncer e muitos estudos vêm sendo publicados nos últimos anos com relatos de avanços nessa área de pesquisa.

Segundo [Altrock, Liu e Michor](#page-48-0) [\(2015\)](#page-48-0), a modelagem matemática tem contribuído na pesquisa sobre o câncer decifrando seus mecanismos e processos, oferecendo predição quantitativa que pode ser validada. Entender o modo de crescimento da célula cancerígena e o seu comportamento durante os tratamentos são cruciais para prever a progressão da doença e desenvolver novos tratamentos mais eficientes que proporcionem uma redução nos efeitos colaterais aos pacientes.

Muitos modelos que abordam questões relacionadas à iniciação, progressão e metástases do tumor, respostas ao tratamento e resistência têm sido desenvolvidos. [Silveira,](#page-50-5) [Vendite e Barros](#page-50-5) [\(2008\)](#page-50-5) propuseram um modelo matemático que predizia os estágios patológicos do câncer de próstata combinando os dados fornecidos pelos exames. Esse tipo de modelo pode auxiliar na descoberta precoce do câncer e aumentar as chances de cura. Além disso, conhecendo o estágio patológico pode-se obter uma maior precisão da taxa de sobrevida dos pacientes. De acordo com a Fundação Oncocentro de São Paulo, sobrevida é a porcentagem real de pacientes que ainda estão vivos em algum período de tempo específico após o diagnóstico de câncer.

[Domingues](#page-49-5) [\(2011\)](#page-49-5) apresentou um modelo no qual era inserido um fator que representa a ação de um determinado tratamento cuja finalidade é estabilizar o crescimento ou diminuir o volume da massa tumoral. O modelo permitiu simular o comportamento da massa tumoral após a administração do tratamento. Ainda, ao também comparar o comportamento da massa tumoral desconsiderando o tratamento, conseguiu fazer uma comparação da eficiência do tratamento considerado.

# <span id="page-22-0"></span>3.2 MODELOS MATEMÁTICOS

Como apresentado anteriormente, os modelos matemáticos têm contribuído imensamente no estudo do tratamento de câncer. Para [Zill](#page-51-0) [\(2014,](#page-51-0) p.20), modelo matemático é a descrição matemática de um sistema ou fenômeno. É utilizado para descrever fenômenos físicos, econômicos, ou mesmo sociológicos. Segundo [Montesinos-López e Hernández-Suárez](#page-50-6) [\(2007\)](#page-50-6), os modelos matemáticos têm como objetivo descrever, explicar e predizer os fenômenos e processos das áreas a serem estudadas. Quanto mais a realidade for descrita fielmente, maior será o grau de complexidade do modelo e, consequentemente, maior a

dificuldade de encontrar uma solução. Na maior parte dos problemas de doenças infecciosas, por exemplo, não é viável fazer experimentos já que isso poderia ser considerado muito custoso, perigoso ou até mesmo antiético. Nesse contexto, o modelo matemático que permite simular o experimento e predizer certos comportamentos é uma ferramenta poderosa.

[Zill](#page-51-0) [\(2014,](#page-51-0) p.20) afirma que a construção de um modelo matemático de um sistema começa com a identificação das variáveis responsáveis pela variação do sistema. Nessa etapa, é comum que haja uma simplificação a fim de entender o problema e os dados coletados. Na sequência, elabora-se um conjunto de hipóteses razoáveis ou pressuposições sobre o sistema que está sendo descrito. Após isso, o modelo será resolvido. Caso seja possível, devem ser analisadas se as soluções são consistentes com os dados experimentais ou fatos conhecidos sobre o comportamento do sistema para o modelo ser validado ou não. Quando as predições obtidas forem pobres, pode-se modificar o modelo elevando o seu nível da resolução ou elencando hipóteses alternativas. Esse ciclo do processo de modelagem é repetido até alcançar um modelo que seja válido. Nenhum modelo matemático é definitivo, pois o mesmo sempre poderá ser aperfeiçoado. Abaixo segue um diagrama que apresenta as etapas da construção de um modelo matemático para o melhor entendimento do leitor.

<span id="page-23-0"></span>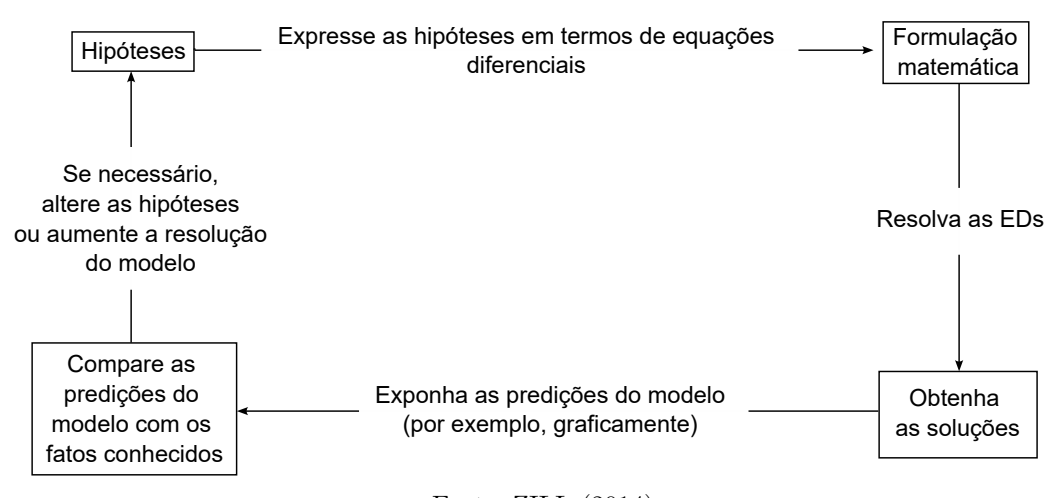

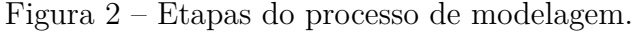

Fonte: ZILL (2014).

As soluções de uma equação diferencial podem ser abordadas de forma analítica, qualitativa ou numérica. Com a abordagem analítica é possível encontrar uma solução explícita. Porém, obter uma solução explícita de uma equação diferencial é muito difícil e, em muitos casos, impossível. Então, a análise qualitativa é usada com muita frequência em vez da abordagem analítica, pois a própria equação diferencial pode oferecer informações valiosas como a existência e unicidade de soluções e certas propriedades destas soluções.

Com as informações obtidas através da análise qualitativa, a análise numérica entra em cena para determinar uma solução aproximada da equação diferencial que não possui solução explícita [\(ZILL,](#page-51-0) [2014\)](#page-51-0).

A construção de um modelo matemático requer muitos ajustes na medida em que forem feitas as comparações das predições do modelo com os fatos conhecidos. Quando necessário, as hipóteses são alteradas ou a resolução do modelo é aumentada. No caso em que a obtenção das soluções do modelo é feita através da análise numérica, é importante conhecer alguns erros numéricos que podem surgir, pois caso contrário, podem resultar em soluções incompatíveis com a realidade do fenômeno estudado e não permitir que sejam feitos os ajustes adequados para a construção do modelo.

Existem vários métodos numéricos que são capazes de fornecer uma aproximação numérica para as equações diferenciais. O mais antigo é o método que foi desenvolvido por Euler por volta de 1768. Ao usar um método numérico para encontrar uma solução aproximada de uma equação diferencial, é preciso cuidar com alguns erros que podem ocorrer. Em alguns casos, o acúmulo de erros pode reduzir a precisão da aproximação de modo que a solução encontrada pode vir a ser inútil. Por outro lado, não é eficiente obter uma precisão extrema se isso vai causar um aumento drástico no custo e na complexidade do modelo [\(ZILL,](#page-51-0) [2014\)](#page-51-0).

Segundo [R.L. Burden, Faires e A.M. Burden](#page-49-6) [\(2015\)](#page-49-6), um computador ou uma calculadora não reconhecem um número com representação decimal infinita não periódica, como por exemplo <sup>√</sup> 3. Isso se deve ao fato de que ambos representam números usando apenas um número finito de dígitos [\(ZILL,](#page-51-0) [2014\)](#page-51-0). Então, um computador só será capaz de representar <sup>√</sup> 3 por um número aproximado. Nesse processo podem ocorrer erros de arrendondamento ao realizar alguma operação envolvendo números reais. Um dos erros advindos de arredondamento é o cancelamento catastrófico. De acordo com [Pisnitchenko](#page-50-7) [\(2004\)](#page-50-7), "cancelamento catastrófico é um fenômeno de perda de dígitos significativos que ocorre quando números pequenos são obtidos pela subtração de números grandes". Isso pode ocorrer ao somar números muito próximos ou somar números com sinais diferentes mas que seus módulos são números próximos. [Cunha e Castro](#page-49-7) [\(2010\)](#page-49-7) apontam outro tipo de erro conhecido como erro de truncamento ao resolver um modelo matemático. Segundo eles, "... erro de truncamento ocorre quando substituímos um processo matemático exato (finito ou infinito) por um processo aproximado correspondente a uma parte do processo exato". Quando trabalha-se com um processo infinito, é necessário truncar após certo número finito de operações substituindo o processo infinito por um processo finito. É nesse momento que ocorre o erro de truncamento. Como pode-se ver, diversos são os obstáculos encontrados no processo de criação e estudo de um modelo matemático relacionado a

algum fenômeno biológico.

# <span id="page-25-0"></span>3.3 A EQUAÇÃO DE GOMPERTZ COMO ALTERNATIVA PARA UM MODELO MATE-MÁTICO DO CÂNCER

O matemático inglês Benjamin Gompertz nasceu em 5 de março de 1779. Era um dos três filhos de comerciantes que deixaram a Holanda e se estabeleceram na Inglaterra. Sua mãe, Leah Cohen, foi a segunda esposa do comerciante de diamantes Solomon Barent Gompertz. Benjamin foi autodidata porque não conseguiu ingressar nas universidades por ser judeu. Mas ele foi muito ajudado em sua educação matemática pela Spitalfields Mathematical Society, que mais tarde se tornaria a London Mathematical Society. Em 10 de outubro de 1810, Gompertz casou-se com Abigail Montefiore, que vinha de uma rica família judia com fortes ligações com a bolsa de valores, na Sinagoga Hambro, em Londres. Eles tiveram três filhos, Justina Lydia, Joseph e Juliana. O próprio Gompertz ingressou na bolsa de valores em 1810. Ele desenvolveu os principais estudos sobre mortalidade do século XIX e tornou-se membro da sociedade real de Londres em 1819 em reconhecimento a seus trabalhos. Em 1824, Gompertz foi nomeado atuário e chefe de escritório da Alliance Assurance Company e o modelo de Gompertz foi utilizado pela sua empresa para calcular o valor de seguro de vida. Em 1825, apresentou uma lei que descrevia o crescimento geométrico da taxa de mortalidade. Mais tarde, essa lei foi chamada de equação de Gompertz em sua homenagem e utilizada para descrever o crescimento de tumores sólidos. A equação assume que a taxa de crescimento do tumor diminui de forma não linear quando a massa do tumor aumenta. Gompertz morreu na cidade de Londres no dia 14 de janeiro de 1865 [\(O'CONNOR; ROBERTSON,](#page-50-8) [2005\)](#page-50-8).

A equação de Gompertz, associada ao problema tumoral, é dada por

<span id="page-25-1"></span>
$$
\frac{dN}{dt} = rN\ln\left(\frac{K}{N}\right),\tag{12}
$$

em que

- *N*(*t*) é a população de células tumorais.
- *r* é o crescimento intrínseco das células com a restrição *r >* 0.
- *K* é a capacidade de crescimento do tumor, isto é, o tamanho máximo que o tumor pode atingir com os nutrientes disponíveis.

Solucionando essa equação, pode-se descrever a população tumoral exata em um determinado tempo, mostrando o estágio patológico do paciente. Para resolver essa equação diferencial, será realizada uma substituição definindo  $v = \ln\left(\frac{N}{K}\right)$ *K* )︂ . Aplicando a função exponencial na igualdade, tem-se que

$$
e^v = e^{\ln\left(\frac{N}{K}\right)} \Rightarrow e^v = \left(\frac{N}{K}\right). \tag{13}
$$

Multiplicando ambos termos por K, se obtém

<span id="page-26-0"></span>
$$
Ke^v = K\left(\frac{N}{K}\right) \Rightarrow N(t) = Ke^v.
$$
\n(14)

Derivando em relação a *t* (aplicando a derivação implícita), segue que

<span id="page-26-1"></span>
$$
\frac{dN}{dt} = Ke^v \frac{dv}{dt}.\tag{15}
$$

Sabe-se de [\(14\)](#page-26-0) que  $Ke^v = N(t)$  então, substituindo em [\(15\),](#page-26-1) tem-se

<span id="page-26-3"></span>
$$
\frac{dN}{dt} = N\frac{dv}{dt}.\tag{16}
$$

Reescrevendo  $v = \ln(\frac{N}{K})$  $\frac{N}{K}$ ) como  $v = \ln \left( \frac{K}{N} \right)$ *N*  $\binom{-1}{N}$  se obtem  $v = -\ln\left(\frac{K}{N}\right)$ *N* ). Substituindo  $v = -\ln\left(\frac{K}{N}\right)$ *N*  $\Big)$  em  $(12)$ , segue que

<span id="page-26-2"></span>
$$
\frac{dN}{dt} = -vrN.\tag{17}
$$

Assim, igualando a equação [\(17\)](#page-26-2) e [\(16\),](#page-26-3) tem-se

<span id="page-26-4"></span>
$$
-vrN = N\frac{dv}{dt} \Rightarrow \frac{dv}{dt} + vr = 0.
$$
\n(18)

Agora, para resolver essa equação diferencial, note que o fator integrante para essa equação é *e rt*. Multiplicando a equação [\(18\)](#page-26-4) pelo fator integrante escolhido, obtém-se que

$$
\frac{dv}{dt}e^{rt} + rve^{rt} = 0 \Rightarrow \frac{d}{dt}(ve^{rt}) = 0.
$$

Integrando ambos lados em relação a *t*, se obtém

$$
ve^{rt} = C \Rightarrow v = Ce^{-rt}.
$$

Igualando a definição inicial de  $v = \ln\left(\frac{N}{K}\right)$ *K*  $\big)$  com *v* =  $Ce^{-rt}$ , segue que

$$
\ln\left(\frac{N}{K}\right) = Ce^{-rt} \Rightarrow e^{\ln\left(\frac{N}{K}\right)} = e^{Ce^{-rt}} \Rightarrow \frac{N}{K} = e^{Ce^{-rt}}.
$$

Portanto,

<span id="page-26-5"></span>
$$
N(t) = Ke^{Ce^{-rt}}.\t(19)
$$

Esta solução fornece uma função que descreve a população de células tumorais em função do tempo.

Agora, suponha que a população de células tumorais seja conhecida no instante inicial e que, portanto, temos a condição inicial *N*(0) = *n*0. Aplicando essa informação na equação [\(19\)](#page-26-5) obtida e observando que *e* <sup>−</sup>*r*(0) = 1, segue que

$$
n_0 = Ke^{Ce^{-r(0)}} \Rightarrow n_0 = Ke^C \Rightarrow e^C = \frac{n_0}{K}.
$$

Aplicando a função inversa da exponencial, com o objetivo de isolar *C*, tem-se que

$$
C = \ln\left(\frac{n_0}{K}\right).
$$

Substituindo  $C = \ln\left(\frac{n_0}{K}\right)$  em [\(19\)](#page-26-5) obtém-se

$$
N(t) = Ke^{\ln\left(\frac{n_0}{K}\right)e^{-rt}} \Rightarrow N(t) = Ke^{e^{-rt}\ln\left(\frac{n_0}{K}\right)}.
$$

Obtendo a solução particular, pode-se desenvolver uma análise mais precisa do comportamento tumoral para um determinado tumor com o volume inicial conhecido.

Quando a carcinogênese evolui para a angiogênese, a população de células tumorais, *N*(*t*), tende a aumentar cada vez mais e o tumor tende a se aproximar ao seu tamanho máximo, K. Então, temos que

$$
\lim_{t \to \infty} N(t) = K.
$$

Quando o tumor atinge o seu tamanho máximo, tem-se que a equação [\(12\)](#page-25-1) fica:

$$
\frac{dN}{dt} = rK \ln\left(\frac{K}{N}\right) \Rightarrow \frac{dN}{dt} = rK \ln(1) \Rightarrow \frac{dN}{dt} = rK \cdot 0 = 0 \Rightarrow \frac{dN}{dt} = 0.
$$

Pode-se verificar que a população tumoral para de crescer quando o tumor alcança o seu tamanho máximo e isso implica que a variação da população é nula, ou seja:

se 
$$
N(t) \to K
$$
, então  $\frac{dN}{dt} \to 0$ .

E a taxa de variação ser nula significa que o crescimento do tumor irá se estabilizar. É válido ressaltar que dificilmente o tumor consegue atingir o tamanho máximo já que na maioria dos casos os pacientes falecem antes disso, não oferecendo nutrientes necessários para o tumor conseguir se expandir. Além disso, quando a população tumoral tende a zero, a taxa de variação da função no tempo também tende a zero, isto é:

se 
$$
N(t) \to 0
$$
, então  $\frac{dN}{dt} \to 0$ .

Fazendo uma análise mais detalhada a fim de entender melhor a equação de Gompertz, a seguir, será encontrado o ponto em que a taxa de variação da função  $\frac{dN}{dt} = rN\ln\left(\frac{K}{N}\right)$ *N* )︂ é maximizada, indicando que o tumor cresce mais rapidamente. Para tanto será determinado o ponto crítico verificando o ponto no domínio da função em que

a primeira derivada de *dN dt* não existe ou é nula. Para esse caso, será considerado somente a segunda opção, pois a função considerada é diferenciável. Então, tem-se o ponto crítico quando  $\frac{d^2N}{dt^2} = 0$ , isto é,

$$
\frac{d}{dt}\left[rN\ln\left(\frac{K}{N}\right)\right] = 0.\tag{20}
$$

Derivando em relação a *t*, segue que

<span id="page-28-1"></span>
$$
r\left[\frac{dN}{dt}\ln\left(\frac{K}{N}\right) + N\frac{d}{dt}\left(\ln\left(\frac{K}{N}\right)\right)\right] = 0.\tag{21}
$$

Perceba que *K* representa uma constante e, desenvolvendo apenas a parcela  $\ln\left(\frac{K}{N}\right)$ *N*  $\big),$ tem-se que

$$
\ln\left(\frac{K}{N}\right) = \ln\left(K \cdot \frac{1}{N}\right) = \ln(K) + \ln\left(\frac{1}{N}\right). \tag{22}
$$

Então,

$$
\frac{d}{dt}\ln\left(\frac{K}{N}\right) = \frac{d}{dt}\left[\ln(K) + \ln\left(\frac{1}{N}\right)\right] = \frac{d}{dt}(\ln(K)) + \frac{d}{dt}\ln\left(\frac{1}{N}\right),\tag{23}
$$

$$
\frac{d}{dt}(\ln(K)) + \frac{d}{dt}\ln\left(\frac{1}{N}\right) = 0 + \frac{d}{dt}(-\ln(N)),\tag{24}
$$

<span id="page-28-0"></span>
$$
0 + \frac{d}{dt}(-\ln(N)) = -\frac{1}{N} \cdot \frac{dN}{dt}.
$$
\n(25)

Substituindo [\(25\)](#page-28-0) em [\(21\)](#page-28-1) segue que

$$
r\left[\frac{dN}{dt}\ln\left(\frac{K}{N}\right) + N\left(\frac{-1}{N}\right)\left(\frac{dN}{dt}\right)\right] = 0.\tag{26}
$$

Então,

<span id="page-28-2"></span>
$$
r\left[\frac{dN}{dt}\ln\left(\frac{K}{N}\right) - \frac{dN}{dt}\right] = 0.\tag{27}
$$

Substituindo o valor de  $\frac{dN}{dt}$  dado pela Equação [\(12\)](#page-25-1) na Equação [\(27\),](#page-28-2) tem-se que

$$
r^2 N \ln\left(\frac{K}{N}\right) \left[\ln\left(\frac{K}{N}\right) - 1\right] = 0. \tag{28}
$$

Para que a igualdade acima ocorra, deve-se ter  $N(t) = 0$ ,  $N(t) = K$  ou  $\ln\left(\frac{K}{N}\right)$ *N*  $= 1.$  Já foi analisado anteriormente que quando o tumor tende a zero ou ao seu tamanho máximo, tem-se que  $\frac{dN}{dt} = 0$ , assim como  $\frac{d^2N}{dt^2} = 0$ , isto é, nesse ponto, a taxa de crescimento para de variar e assume um valor nulo mantendo a população tumoral constante e estável.

Disso segue que existe apenas um ponto crítico para a equação de Gompertz e pode-se obter fazendo,

<span id="page-29-0"></span>
$$
e^{\ln\left(\frac{K}{N}\right)} = e^1 \Rightarrow \frac{K}{N} = e^1 \Rightarrow N = \frac{K}{e}.\tag{29}
$$

Realizando alguns cálculos, pode-se verificar que a segunda derivada de [\(12\)](#page-25-1) aplicada no ponto crítico encontrado resulta em um valor negativo e portanto, pode-se concluir que esse é um ponto de máximo como pode ser verificado em [Domingues](#page-49-5) [\(2011\)](#page-49-5). Maiores detalhes sobre a análise do ponto crítico e a conclusão sobre se tratar de um ponto de máximo encontra-se disponível no trabalho de Domingues. Omite-se aqui um maior detalhamento sobre o assunto, visto que foge ao escopo do objetivo principal dessa pesquisa. Além disso, sabe-se que o desenvolvimento biológico do câncer ocorre de modo crescente e que, após um tempo muito grande, o crescimento tumoral tenderá à capacidade máxima, através do uso de todos os nutrientes que o tumor precisa. Em outras palavras, se a população celular estiver abaixo de um valor *K*, essa população tende a crescer em direção ao valor *K*. [\(DOMINGUES,](#page-49-5) [2011\)](#page-49-5). Substituindo [\(29\)](#page-29-0) em [\(12\)](#page-25-1) tem-se que

$$
\frac{dN}{dt} = r\left(\frac{K}{e}\right)\ln\left(K \cdot \frac{e}{K}\right) = r\left(\frac{K}{e}\right)\ln\left(e\right) = r\left(\frac{K}{e}\right). \tag{30}
$$

Assim, tem-se que, *Vmax*, a maior taxa de variação da população *N*(*t*) será dada por

$$
V_{max} = r \cdot \frac{K}{e}.\tag{31}
$$

Após esse ponto, o crescimento da população tumoral irá diminuir devido ao aumento da competitividade pelos nutrientes e oxigênio.

# <span id="page-30-0"></span>**4 PROPOSTA DE SEQUÊNCIA DIDÁTICA**

Os alunos da escola percebem a matemática muitas vezes como um assunto finalizado, com centenas de métodos e procedimentos para memorizar que nunca irão usar, e com centenas de respostas para perguntas que nunca fizeram. No entanto, a matemática está repleta de criatividade, é visual, está conectada e em constante mudança. [\(BOALER,](#page-48-4) [2017\)](#page-48-4).

De acordo com [Cabral](#page-49-8) [\(2017,](#page-49-8) p.10), o modelo tradicional de ensino caracterizado pela ênfase na tríade definição, exemplo e exercício tem colocado o aluno na postura passiva e afirma a necessidade de os alunos adotarem uma postura mais ativa e participativa, além de trabalharem de forma colaborativa com os colegas. Ainda ressalta que o professor deve assumir uma conduta de provocador e organizador de ideias.

Nesse contexto, surge a necessidade de se pensar em propostas metodológicas alternativas que possibilitem desenvolver as habilidades desejadas citadas acima. Uma das metodologias que tem ganhado espaço dentre os pesquisadores da Educação Matemática é a sequência didática.

Segundo [Oliveira](#page-50-9) [\(2013,](#page-50-9) p.39),

a sequência didática é um procedimento simples que compreende um conjunto de atividades conectadas entre si, e prescinde de um planejamento para delimitação de cada etapa e/ou atividade para trabalhar os conteúdos disciplinares de forma integrada para uma melhor dinâmica no processo ensino-aprendizagem.

Para [Zabala](#page-51-1) [\(1998,](#page-51-1) p.18) a sequência didática é "um conjunto de atividades ordenadas, estruturadas e articuladas para a realização de certos objetivos educacionais, que tem um princípio e um fim conhecidos tanto pelos professores como pelos alunos".

A sequência didática surgiu na França no início dos anos 80 e tinha como objetivo melhorar o ensino da língua materna que na época era fragmentado, propondo a implantação de um ensino integrado e interconectado. Já no Brasil, começou a ser trabalhada a partir da década de 90 após a publicação dos Parâmetros Curriculares Nacionais (PCN) em 1992 [\(OLIVEIRA,](#page-50-9) [2013,](#page-50-9) p.53).

Segundo [Oliveira](#page-50-9) [\(2013,](#page-50-9) p.40), a sequência didática possui alguns passos básicos a serem seguidos:

- Escolha do tema a ser trabalhado;
- Questionamentos para problematização do assunto a ser trabalhado;
- Planejamento dos conteúdos;
- Objetivos a serem atingidos no processo ensino-aprendizagem;

• Delimitação da sequência de atividades, levando-se em consideração a formação de grupos, material didático, cronograma, integração entre cada atividade e etapas, e avaliação dos resultados.

[Zabala](#page-51-1) [\(1998,](#page-51-1) p.63) estabelece uma série de perguntas com o objetivo de reconhecer a validade da sequência didática e analisar a necessidade de reforçar algumas atividades ou acrescentar outras novas. São elas:

Na sequência didática existem atividades:

a) que nos permitam determinar os conhecimentos prévios que cada aluno tem em relação aos novos conteúdos de aprendizagem?

b) cujos conteúdos são propostos de forma que sejam significativos e funcionais para os meninos e as meninas?

c) que possamos inferir que são adequadas ao nível de desenvolvimento de cada aluno?

d) que representem um desafio alcançável para o aluno, quer dizer, que levam em conta suas competências atuais e as façam avançar com a ajuda necessária; portanto, que permitam criar zonas de desenvolvimento proximal e intervir?

e) que provoquem um conflito cognitivo e promovam a atividade mental do aluno, necessária para que estabeleça relações entre os novos conteúdos e os conhecimentos prévios?

f) que promovam uma atitude favorável, quer dizer, que sejam motivadoras em relação à aprendizagem dos novos conteúdos?

g) que estimulem a auto-estima e o autoconceito em relação às aprendizagens que se propõem, quer dizer, que o aluno possa sentir que em certo grau aprendeu, que seu esforço valeu a pena?

h) que ajudem o aluno a adquirir habilidades relacionadas com o aprender a aprender, que lhe permitam ser cada vez mais autônomo em suas aprendizagens?

Em relação aos conteúdos presentes na sequência didática, o autor classifica-os em factuais, conceituais, procedimentais e atitudinais. De acordo com [Faria](#page-49-9) [\(2019\)](#page-49-9), os conteúdos factuais se caracterizam pela necessidade da memorização, pois estão relacionados ao conhecimento de fatos, acontecimentos, dados e fenômenos que não podem ser alterados. Os conteúdos conceituais referem-se ao conjunto de fatos, objetivos ou símbolos que possuem características comuns. Os conteúdos procedimentais envolvem ações direcionadas para a realização de um objetivo, regras, técnicas, métodos, estratégias e habilidades. Já os conteúdos atitudinais envolvem valores, atitudes que implicam na tomada de posição, envolvimento e reflexão. [Zabala](#page-51-1) [\(1998\)](#page-51-1) afirma a importância de abordar não só os conteúdos factuais e conceituais, mas também os conteúdos procedimentais e atitudinais para os alunos se tornarem cidadãos competentes que consigam compreender a sociedade em que vivem e que participem nela construtivamente.

No que se refere aos recursos didáticos, [Babinski](#page-48-5) [\(2017\)](#page-48-5) afirma a necessidade do uso diversificado dos mesmos para que possa oferecer diferentes formas de aprendizado aos alunos. O autor sugere combinar vários recursos metodológicos como software, lápis, papel, calculadora, material concreto, entre outros ao desenvolver uma sequência didática.

Para [Zabala](#page-51-1) [\(1998\)](#page-51-1), a sequência didática permite que as três fases de toda intervenção reflexiva que são o planejamento, aplicação e avaliação sejam incluídas ao mesmo tempo. Em relação a essas três fases, [Cabral](#page-49-8) [\(2017,](#page-49-8) p.32) expõe que:

> O planejamento racionaliza a inevitável articulação entre as reconstruções conceituais e as metodologias alternativas, a aplicação que materializa a viabilidade e pertinência do material sequenciado disponibilizado aos aprendizes e a avaliação que por sua vez permite a (re)elaborações necessárias a partir da análise e discussão dos dados.

Desse modo, as sequências didáticas podem auxiliar os professores na construção de uma aprendizagem significativa do aluno já que considera os conhecimentos prévios dos alunos e conecta aos novos conhecimentos incorporados. Outro aspecto positivo das sequências didáticas é que permite ao professor intervir em qualquer etapa do desenvolvimento para realizar ajustes e criar outros recursos e estratégias para serem implementados e possibilitar a condução das atividades para obter um resultado mais satisfatório de aprendizagem [\(ZABALA,](#page-51-1) [1998\)](#page-51-1). Com base nas informações apresentadas, será introduzida a seguir a proposta de sequência didática.

O público alvo desta sequência didática é o primeiro ano do Ensino Médio, por ser o ano escolar em que a função exponencial costuma ser estudada. Serão abordados os conteúdos que são pré-requisitos como potenciação, radiciação, equação e inequação exponencial, definição e propriedades de função exponencial. A sequência de atividades foi pensada para ser executada em nove aulas sendo duas de biologia e sete de matemática na qual cada aula com duração de 45 minutos, totalizando 405 minutos. Os recursos didáticos necessários são laboratório de informática, calculadora científica e Data Show.

# <span id="page-32-0"></span>4.1 COMPETÊNCIAS E HABILIDADES

A seguir são listadas algumas das competências específicas e habilidades em Matemática e suas tecnologias, em Computação e em Ciência da Natureza e suas tecnologias recomendadas pela Base Nacional Comum Curricular [\(BRASIL,](#page-49-1) [2018b\)](#page-49-1), que podem ser desenvolvidas na sequência didática.

### **Matemática e suas tecnologias:**

• COMPETÊNCIA ESPECÍFICA 1 - Utilizar estratégias, conceitos e procedimentos matemáticos para interpretar situações em diversos contextos, sejam atividades cotidianas, sejam fatos das Ciências da Natureza e Humanas, ou ainda questões econômicas ou tecnológicas, divulgados por diferentes meios, de modo a consolidar uma formação científica geral.

- COMPETÊNCIA ESPECÍFICA 3 Utilizar estratégias, conceitos e procedimentos matemáticos, em seus campos – Aritmética, Álgebra, Grandezas e Medidas, Geometria, Probabilidade e Estatística –, para interpretar, construir modelos e resolver problemas em diversos contextos, analisando a plausibilidade dos resultados e a adequação das soluções propostas, de modo a construir argumentação consistente.
- COMPETÊNCIA ESPECÍFICA 4 Compreender e utilizar, com flexibilidade e fluidez, diferentes registros de representação matemáticos (algébrico, geométrico, estatístico, computacional etc.), na busca de solução e comunicação de resultados de problemas, de modo a favorecer a construção e o desenvolvimento do raciocínio matemático.
- HABILIDADE EM13MAT101 Interpretar situações econômicas, sociais e das Ciências da Natureza que envolvem a variação de duas grandezas, pela análise dos gráficos das funções representadas e das taxas de variação com ou sem apoio de tecnologias digitais.
- HABILIDADE EM13MAT103 Interpretar e compreender o emprego de unidades de medida de diferentes grandezas, inclusive de novas unidades, como as de armazenamento de dados e de distâncias astronômicas e microscópicas, ligadas aos avanços tecnológicos, amplamente divulgadas na sociedade.
- HABILIDADE EM13MAT304 Resolver e elaborar problemas com funções exponenciais nos quais é necessário compreender e interpretar a variação das grandezas envolvidas, em contextos como o da Matemática Financeira e o do crescimento de seres vivos microscópicos, entre outros.
- HABILIDADE EM13MAT313 Resolver e elaborar problemas que envolvem medições em que se discuta o emprego de algarismos significativos e algarismos duvidosos, utilizando, quando necessário, a notação científica.
- HABILIDADE EM13MAT403 Comparar e analisar as representações, em plano cartesiano, das funções exponencial e logarítmica para identificar as características fundamentais (domínio, imagem, crescimento) de cada uma, com ou sem apoio de tecnologias digitais, estabelecendo relações entre elas.

### **Computação:**

- COMPETÊNCIA ESPECÍFICA 3 Analisar situações do mundo contemporâneo, selecionando técnicas computacionais apropriadas para a solução de problemas.
- HABILIDADE EM13CO11 Criar e explorar modelos computacionais simples para simular e fazer previsões,identificando sua importância no desenvolvimento científico.

#### **Ciência da Natureza e suas tecnologias:**

- COMPETÊNCIA ESPECÍFICA 3 Investigar situações-problema e avaliar aplicações do conhecimento científico e tecnológico e suas implicações no mundo, utilizando procedimentos e linguagens próprios das Ciências da Natureza, para propor soluções que considerem demandas locais, regionais e/ou globais, e comunicar suas descobertas e conclusões a públicos variados, em diversos contextos e por meio de diferentes mídias e tecnologias digitais de informação e comunicação (TDIC).
- HABILIDADE EM13CNT301 Construir questões, elaborar hipóteses, previsões e estimativas, empregar instrumentos de medição e representar e interpretar modelos explicativos, dados e/ou resultados experimentais para construir, avaliar e justificar conclusões no enfrentamento de situações-problema sob uma perspectiva científica.

# <span id="page-34-0"></span>4.2 OBJETIVOS GERAIS

A seguir são listados alguns objetivos a serem alcançados para desenvolver as competências e habilidades listadas acima dentro do contexto de crescimento tumoral.

- Compreender noções básicas sobre o câncer.
- Reconhecer a aplicação da matemática na modelagem da evolução tumoral.
- Explorar problemas relacionados à função exponencial.
- Identificar características das funções exponenciais.
- Saber interpretar o problema envolvendo função exponencial através dos gráficos.

### <span id="page-34-1"></span>4.3 JUSTIFICATIVA

Segundo [Baumgartel](#page-48-6) [\(2016\)](#page-48-6), muitos alunos possuem uma certa aversão pela disciplina de Matemática. Despertar o interesse desses alunos é uma meta desafiadora para os professores nos dias atuais. A exposição do conteúdo de forma tradicional com o professor sendo o detentor do saber já não é suficiente para conquistar a atenção dos alunos e proporcionar um processo de aprendizagem significativa [\(VALENTE,](#page-50-10) [2014\)](#page-50-10). Com o intuito de conectar o saber matemático formal com o dia a dia dos estudantes, será feito uso da função que soluciona a equação diferencial resultante da criação de um modelo matemático apresentado no capítulo anterior. Através dessa função, pode-se mostrar para os alunos uma aplicação real onde a matemática atua como uma solução de um problema da sociedade.

No artigo 11º das Diretrizes Curriculares Nacionais para o Ensino Médio [\(BRASIL,](#page-48-7) [2018a\)](#page-48-7), pode-se verificar que princípios como a contextualização e a interdisciplinaridade

são afirmados como fundamentais. Para tanto, escolheu-se o tema sobre câncer que, de acordo com a Organização Pan-Americana da saúde [\(OPAS,](#page-50-1) [2023\)](#page-50-1), "é a segunda principal causa de morte no mundo e é responsável por 9,6 milhões de mortes em 2018". Através desse tema, pode-se trabalhar a interdisciplinaridade entre matemática e biologia num contexto que muitos alunos já vivenciaram direta ou indiretamente.

#### <span id="page-35-0"></span>4.4 DESENVOLVIMENTO

#### <span id="page-35-1"></span>**4.4.1 Aulas 01 e 02: estudo sobre o câncer em parceria com o professor de biologia**

#### Duração: 90 minutos

Esta aula é destinada para os alunos estudarem sobre os processos biológicos relacionados ao câncer. Primeiramente deve ser abordada a definição de câncer e estudada cada etapa da carcinogênese. O entendimento da angiogênese e metástase em especial é importante para que os alunos consigam interpretar as atividades que serão realizadas. Além disso, devem ser apresentados os tratamento disponíveis buscando entender como funciona cada tratamento de forma sucinta e a vantagem que a imunoterapia tem em comparação com os outros tipos de tratamento. Sugere-se também que seja apresentado alguns dados estatísticos relacionados a doença e que seja discutido o impacto que o câncer gera na sociedade brasileira e no mundo. A seguir estão listados os tópicos a serem trabalhados nessa aula:

- Definição de câncer;
- Número de mortes causadas pelo câncer no mundo nos últimos anos;
- Os estágios de iniciação, promoção e progressão da carcinogênese;
- Conceito de neoplasia, angiogênese e metástase;
- Os indícios mais comuns da neoplasia;
- Os tipos de câncer que têm maior incidência na população brasileira;
- Os tratamentos disponíveis: quimioterapia, radioterapia, cirurgia e imunoterapia;
- A importância de conhecer o estágio patológico;
- A contribuição da modelagem matemática na pesquisa sobre o câncer.

Na sequência, os alunos iniciarão o estudo da função exponencial que descreve a quantidade de células tumorais em função do tempo.

### <span id="page-35-2"></span>**4.4.2 Aulas 03 e 04**

Duração: 90 minutos

Objetivo específico da aula: determinar a quantidade de células tumorais para um determinado tempo.

Inicialmente fazer as seguintes perguntas: o que é câncer?, como se desenvolve?, há alguma informação que seja útil para aumentar a chande de cura da doença?

Almeja-se conduzir o diálogo para que surja a seguinte resposta: "A identificação do estágio de desenvolvimento do câncer para a escolha do tratamento mais adequado".

É sugerido que seja falado brevemente sobre Benjamin Gompertz, que viveu nos séculos XVIII e XIX, relatando que ele era um matemático inglês cujo principal trabalho foi o estudo da mortalidade da época em que viveu, contextualizando com o cenário da época para mostrar aos alunos que, assim como outras, uma das teorias matemáticas surgiu devido a uma necessidade da sociedade.

Então, o docente apresentará no quadro a solução do modelo de Gompertz, que segue abaixo, explicando que a regra descreve a quantidade de células tumorais do câncer em função do tempo e que conhecer a quantidade de células tumorais permite identificar o estágio de desenvolvimento do câncer. Nesta função, será atribuído um valor inicial para a quantidade inicial de células tumorais.

$$
N: \mathbb{R} \to \mathbb{R}, \qquad N(t) = Ke^{e^{-rt}\ln(\frac{n_0}{K})}.
$$

Na sequência são explicados os parâmetros envolvidos: *r* que é o fator que determina o crescimento das células; *K* que é o tamanho máximo que o tumor pode atingir; *n*0 que é o tamanho inicial do tumor. Esses parâmeros são importantes para modelar o crescimento tumoral que pode ter um comportamento diferente para cada tipo de câncer e as especificidades de cada paciente. Um dos parâmetros, o tamanho inicial do tumor, será alterado nas atividades das próximas aulas, mas a análise de como cada parâmetro afeta o comportamento da função não será detalhado e a escolha dos valores que serão atribuídos para cada parâmetro não será discorrida, pois foge do escopo desse trabalho. O tumor será considerado como uma esfera e mais adiante será apresentada a relação entre a quantidade de células e o volume da esfera. E serão adotados os seguintes valores para os parâmetros, que foram retirados de [Domingues](#page-49-5) [\(2011\)](#page-49-5):  $r = 0,0060, K = 10^{13}, e n_0 = 10^9$ .

Os alunos irão calcular, usando a calculadora científica, o valor de *N*(*t*) para *t* = 200 dias e *t* = 600 dias. A atividade será feita em dupla e o tempo destinado será de 20 minutos. Sugere-se que seja utilizada a função de memória da calculadora para os alunos efetuarem os cálculos passo a passo devido a extensão da expressão. O passo a passo do desenvolvimento está disponível no apêndice A. Assume-se que os alunos saibam utilizar a calculadora científica, mas caso os alunos não saibam os comandos necessários para a atividade, recomenda-se que o professor faça uma breve revisão.

Efetuando os cálculos, os alunos devem encontrar os seguintes resultados abaixo,

$$
N(200) = (10^{13})e^{e^{-(0,0060)200}\ln\left(\frac{10^9}{10^{13}}\right)} = 6,2406 \times 10^{11}.
$$

$$
N(600) = (10^{13})e^{e^{-(0,0060)600}\ln\left(\frac{10^9}{10^{13}}\right)} = 7{,}7751 \times 10^{12}.
$$

Espera-se que algum aluno se manifeste após o cálculo de *N*(200) afirmando que  $N(600) = 3N(200)$  já que 600 é triplo de 200. Recomenda-se o aproveitamento do comentário para instigar os alunos pedindo a eles que validem essa hipótese calculando *N*(600). Caso não haja nenhuma manifestação pelos alunos, segue algumas sugestões de questionamentos que podem ser feitos aos alunos:

- Será que pode-se determinar  $N(600)$  calculando  $3 \times N(200)$ ?
- A quantidade de células tumorais que surgirão nos primeiros 10 dias é a mesma que surgirão entre o 11º dia e 20º dia?

• Há momentos em que a quantidade de células tumorais aumenta mais rápido? Ao final do cálculo, propõe-se que seja feito um comentário de que nem todo fenômeno cresce de forma linear e que portanto, nesse caso, por exemplo, tem-se que  $N(600) \neq$ 3*N*(200).

#### <span id="page-37-0"></span>**4.4.3 Aulas 05 e 06**

Duração: 90 minutos

Objetivo específico da aula: interpretar o problema através do gráfico e estimar o tamanho do tumor baseando-se na quantidade de células tumorais.

O professor apresentará com o uso do projetor, o gráfico da função  $N : \mathbb{R} \to \mathbb{R}$ definida por  $N(t)=(10^{13})e^{e^{-(0,0060)t}\ln\left(\frac{10^9}{10^{13}}\right)}$  que segue abaixo. Aconselha-se que o professor oriente os alunos sobre a notação utilizada no software Octave, visto que, nesse software para as potências de dez, a nomenclatura é um pouco diferente, por exemplo,  $10^{13}$  será representada como e+13.

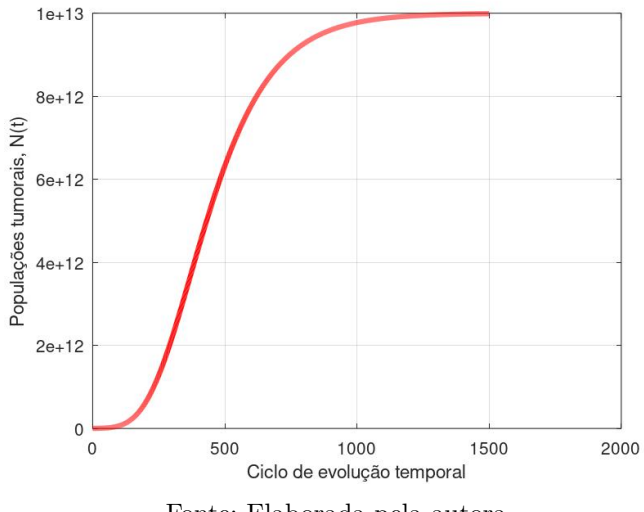

<span id="page-38-0"></span>Figura 3 – Evolução das células tumorais *N*(*t*) em função do tempo *t* em dias.

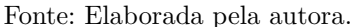

Espera-se que com a visualização do gráfico seja reforçada a observação já feita de que o aumento da quantidade das células tumorais não ocorre de forma linear e que após um determinado tempo o crescimento tende a desacelerar próximo ao valor de  $K = 1.0 \times 10^{13}$ . Ainda mostrando o gráfico, indica-se o seguinte questionamento: o crescimento dessa função se assemelha a qual função que já foi estudada? Deseja-se que os alunos consigam identificar o crescimento exponencial que é a principal característica de uma função exponencial. Sugere-se que o professor auxilie os alunos na interpretação do gráfico identificando que há intervalos em que a quantidade de células tumorais aumenta rapidamente e que na representação algébrica da função tem-se a potenciação com a variável *t* no expoente.

Ademais, aconselha-se que seja abordada também a análise biológica, isto é, o que pode-se entender sobre o corpo do paciente a partir do gráfico? Aproximadamente a partir do *t* = 200 pode-se verificar que inicia-se um crescimento exponencial das células da população tumoral. Isso significa que o sistema imunológico do paciente já não consegue mais conter a fase de promoção do câncer e que portanto, é provável que a angiogênese já tenha se iniciado causando a produção descontrolada de células cancerígenas. Então, sugere-se que seja perguntado aos alunos qual é uma possível causa do início de um crescimento exponencial.

Além disso, conhecendo a quantidade de células tumorais existentes pode-se analisar se o tumor é detectável, pois segundo o [INCA](#page-49-10) [\(2008\)](#page-49-10), quando um tumor maligno alcança cerca de 1 cm de diâmetro estima-se que contém  $10^9$  células e a partir desse momento torna-se detectável pelos métodos diagnósticos.

<span id="page-39-0"></span>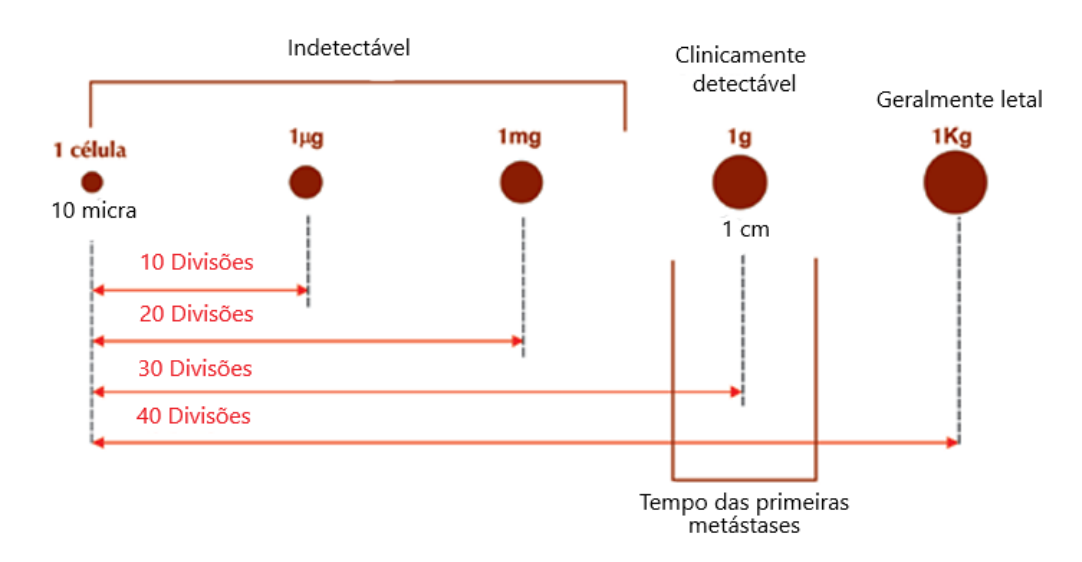

Figura 4 – Crescimento de um tumor maligno primário.

Fonte: INCA (2008)

Considerando que o tumor seja uma esfera perfeita com raio igual a 5*mm*, o seu volume será dado por

$$
V = \frac{4}{3}\pi (5)^3 \approx 523, 6mm^3.
$$

Portanto, há aproximadamente 10<sup>9</sup> células em um tumor de volume igual a 523*,*6*mm*<sup>3</sup> . Foi visto que  $N(600) = 7{,}7751 \times 10^{12}$ , ou seja, há  $7{,}7751 \times 10^{12}$  células após 600 dias. Assim, pode-se afirmar que o tamanho do tumor já supera o diâmetro de 1 cm e é detectável.

Outra análise a ser feita é sobre o que ocorrerá se as células da população tumoral atingirem a carga máxima. Questione esse fato aos alunos e espera-se que os alunos respondam que o paciente estará num estado muito avançado de câncer. Apresentando o gráfico novamente pode-se perguntar aos estudantes em que momento esse estado estaria sendo mostrado no gráfico. Sugere-se que seja comentado com os alunos de que é praticamente impossível que a população tumoral atinja a carga máxima com o paciente ainda em vida.

Além disso, sugere-se que o professor questione os alunos se eles acham que todos os pacientes teriam o mesmo tempo para que as células da população tumoral atinja a carga máxima. Espera-se que a maioria manifeste que não, e assim sugere-se que seja dado um espaço para eles refletirem sobre as possíveis causas dessa diferença. As possíveis respostas esperadas para essa pergunta são: se houve intervenção de tratamento antes da angiogênese, a ocorrência da metástase, saúde física e psicológica do paciente, etc.

#### <span id="page-40-0"></span>**4.4.4 Aula 07**

Duração 45 minutos (levando em conta o deslocamento ao laboratório de informática).

Objetivo específico: identificar, de forma qualitativa, a velocidade de crescimento do tumor em diferentes intervalos de tempo.

Além do objetivo específico dessa aula, deseja-se que seja mostrado aos alunos como a implementação da matemática através de software como o Octave pode tornar muito mais eficiente atividades como as realizadas na aula anterior. Para tanto, sugere-se que seja feito uma breve apresentação sobre o Octave a fim de difundir os software matemáticos em um tempo estimado de 10 minutos.

Já foi discutido anteriormente que o crescimento das células da população tumoral não é linear. A proposta é para os alunos identificarem qualitativamente a velocidade de crescimento da função exponencial  $N:\mathbb{R}\to\mathbb{R}$  definida por  $N(t)=(10^{13})e^{e^{-(0,0060)t}\ln\left(\frac{10^9}{10^{13}}\right)}$ para os seguintes intervalos do domínio: [1*,*400]*,* [400*,*800]*,* [800*,*1200]. O intuito é fazer com que os alunos notem a diferença da velocidade de crescimento dos tumores dependendo do intervalo do domínio da função, isto é, do estágio de avanço do câncer. Sugere-se que o professor pergunte aos alunos por quê em alguns momentos há um crescimento mais acelerado do que outros. Espera-se que os alunos consigam conectar o conhecimento prévio visto na aula de Biologia e respondam que após o início da angiogênese, ocorre o crescimento acelerado das células da população tumoral. Caso nenhum aluno consiga responder, o professor pode relembrar de modo sucinto os estágios da carcinogênese. Essa atividade será feita usando o software Octave. Apesar de não incluir a atividade de programação como proposta aos alunos, caso a escola tenha um professor de informática, a programação também poderia ser realizada em conjunto com os alunos já que ela é simples e lógica. O professor deverá deixar programado o seguinte código no editor:

```
tspan = 0:1500;r = 0.006;
K = 10^{\circ}13;
NO = 10^9;
N = K * exp(log(NO/K) * exp(-r * tspan));
```
Então, o aluno deverá realizar os cálculos na janela de comando. A atividade será feita em dupla e o tempo destinado será de 20 minutos. Segue abaixo o desenvolvimento sugerido:

```
>> N(400) - N(1)ans = 4.3141e + 12>> N (800) - N (400)
```
 $ans = 4.9511e + 12$  $>> N(1200) - N(800)$  $ans = 6.6488e + 11$ 

Após a realização dos cálculos, o professor pode perguntar aos alunos se em cada intervalo houve a mesma quantidade de células tumorais. Os alunos responderão que não, então pode questioná-los em qual intervalo houve mais quantidade de células tumorais e o que poderia ser refletido sobre o fato de haver mais células tumorais no terceiro intervalo, apesar de ter o mesmo tempo de duração de 400 dias. Se há mais células tumorais no mesmo intervalo, indague se isso significa que as células tumorais estão aumentando mais rápido. Caso algum aluno não consiga notar a diferença da velocidade de crescimento da função em diferentes intervalos algebricamente, recomenda-se que o professor mostre novamente o gráfico da figura [\(3\)](#page-38-0), projetando esse na lousa, para que o aluno possa perceber visualmente em quais intervalos o crescimento da população de células tumorais é mais rápido ou mais lento. Além disso, recomenda-se mostrar um conjunto de objetos esféricos com o diâmetro correspondente aos valores obtidos para os alunos poderem visualizar as variações do tamanho dos tumores e ajudar na percepção de que o crescimento não ocorre de forma linear.

### <span id="page-41-0"></span>**4.4.5 Aulas 08 e 09**

Duração: 90 minutos

Objetivo específico: modificar os parâmetros para comparar o desenvolvimento do crescimento tumoral.

Sabe-se que, dependendo do tempo decorrido para que o paciente receba o diagnóstico de câncer, a taxa de sobrevivência pode variar significativamente, já que o mesmo pode ter atingido a angiogênese na detecção tardia. Sugere-se que questionem os alunos se a variação da condição inicial, isto é, o tamanho do volume tumoral inicial, altera o desenvolvimento da carcinogênese. Espera-se que os discentes respondam que sim, altera. Caso os alunos fiquem em dúvida, pergunte a eles se há diferença nas chances de cura dependendo do tamanho que o tumor possuir no momento do diagnóstico de câncer. Isso será a motivação para que a condição inicial  $N(0) = n_0$  seja modificada a fim de que os alunos possam identificar a importância da detecção precoce do câncer. Sugestão de parâmetros a ser analisados adotados de [Domingues](#page-49-5) [\(2011\)](#page-49-5):  $n_0 = 4.0 \cdot 10^{12}, \ n_0 = 3.0 \cdot 10^{12}, \ n_0 = 2.0 \cdot 10^{12}, \ n_0 = 1.0 \cdot 10^{12}, \ n_0 = 1.0 \cdot 10^{9}.$ 

A sugestão nessa atividade é que os alunos, em dupla, calculem o valor de *N*(400) para cada uma das funções com os diferentes valores para a condição inicial em um tempo estimado de 20 minutos. Para isso, o docente fará uso do software Octave deixando os computadores pré-programados como segue:

```
tspan = 0:1500;r = 0.006;
K = 10^{\circ}13;
NO = 10^9;xlabel (" Ciclo de evolucao temporal ")
ylabel ("Populacoes tumorais, N(t)")
N = K * exp(log(NO/K) * exp(-r * tspan));
plot ( tspan , N )
```
Então, os alunos irão calcular *N*(400) na janela de comando.

```
>> N(400)ans = 4.3151e + 12
```
Na sequência, após modificar o valor inicial para  $n_0 = 1.0 \cdot 10^{12}$  no editor, deve-se executar o programa, e calcular novamente o valor de *N*(400). Na janela de comando será possível visualizar a diferença entre os valores antes e depois da modificação do valor inicial.

 $>> N(400)$  $ans = 8.1050e + 12$ 

Novamente deve-se modificar o valor inicial para  $n_0 = 2.0 \cdot 10^{12}$  no editor, execute o programa e calcule o valor de *N*(400) na janela de comando.

```
>> N (400)
ans = 8.6343e + 12
```
Deve-se repetir o procedimento para os outros dois valores iniciais. Para  $n_0$  =  $3.0 \cdot 10^{12}$ 

```
>> N (400)
ans = 8.9597e + 12
```
Para  $n_0 = 4.0 \cdot 10^{12}$ :

>> N (400)  $ans = 9.1980e + 12$ 

Após os alunos realizarem os cálculos, o professor pode perguntar se houve aumento das células tumorais ao modificar o valor inicial e se a cada modificação a quantidade

de células tumorais que aumenta é igual. Deseja-se que os alunos notem que, para cada um dos valores iniciais o resultado obtido foi diferente, e que ao aumentar o valor inicial a quantidade de células tumorais também aumentou. Também espera-se que os alunos percebam que o aumento da quantidade de células tumorais não é igual para cada um dos valores iniciais calculados mesmo considerando intervalos iguais O professor pode analisar junto com os alunos, que apesar de na segunda modificação do valor inicial o valor quase ter duplicado, nas modificações seguintes os aumentos começam a ser menos significativos e que quanto maior o valor inicial, a quantidade de células tumorais também é maior no mesmo intervalo.

Em seguida, recomenda-se projetar o seguinte gráfico na lousa no qual pode-se perceber a diferença do tempo em que a população de células tumorais atinge o seu valor máximo e também o intervalo onde a velocidade de crescimento das células é mais acelerada. Com esse gráfico, os alunos poderão visualizar a atividade anterior associando a representação algébrica com a gráfica.

<span id="page-43-0"></span>Figura 5 – A evolução tumoral em função do tempo com diferentes valores para o tamanho inicial do tumor.

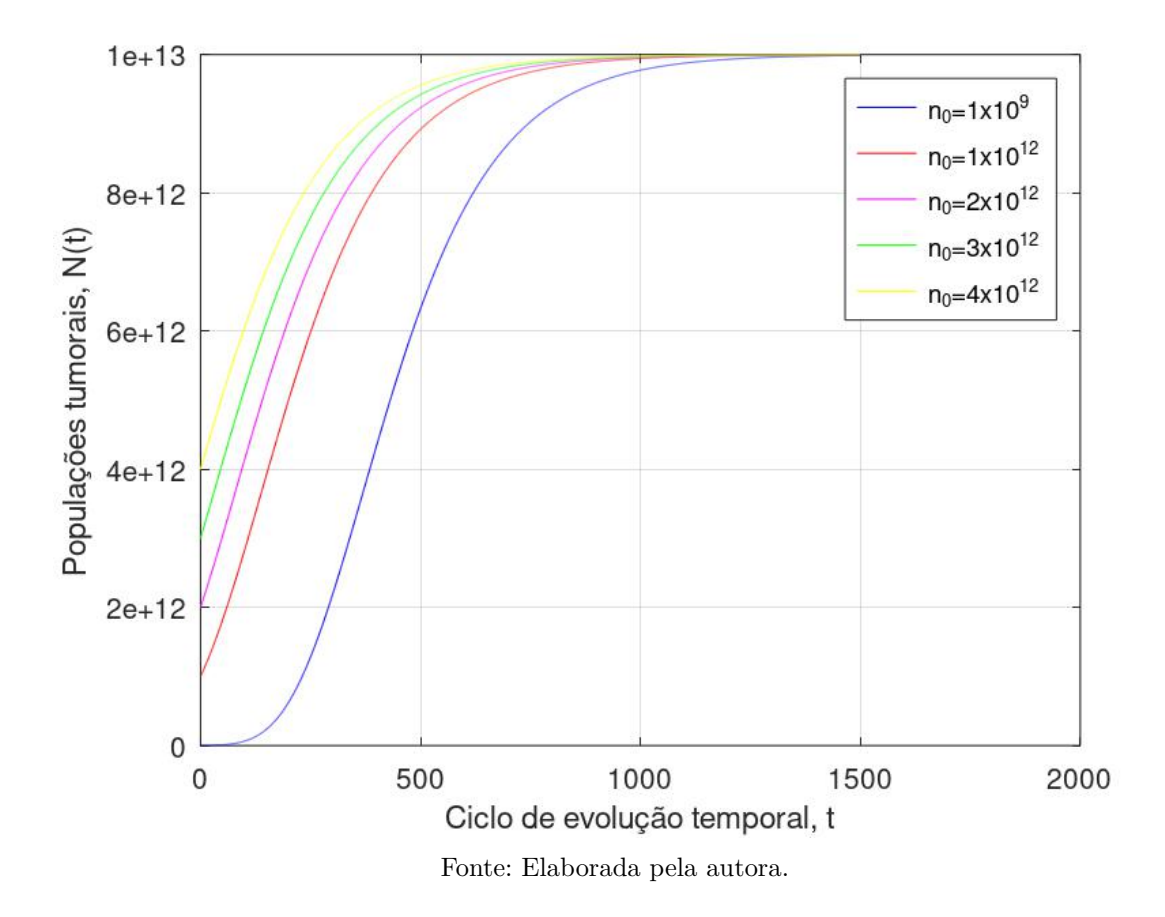

Sugere-se que sejam feitas as seguintes perguntas:

1. Quanto maior o valor inicial, o tempo para as células de população tumoral

atingirem o seu tamanho máximo é maior ou menor?

2. No intervalo 1 *< t <* 500 qual é a cor da função que tem a maior velocidade de crescimento?

Na atividade anterior, os alunos haviam calculado o valor de *N*(400) para cada um dos valores iniciais e identificado que o valor inicial  $n_0 = 4 \times 10^{12}$ , representado pela cor amarela, gerou a maior quantidade de células tumorais. Com a visualização do gráfico, espera-se que os alunos consigam visualizar que a função de cor amarela é a primeira função a se aproximar do tamanho máximo de  $1 \times 10^{13}$ . Esse fato evidencia que quanto maior o tamanho inicial do tumor no paciente, no momento do diagnóstico, menos tempo ele terá para fazer uma intervenção com os tratamento disponíveis.

Na segunda pergunta, sugere-se que seja feito o cálculo da variação de cada função no intervalo de 1 *< t <* 500 para os alunos identificarem que a função de cor vermelha é a que tem a maior velocidade de crescimento no intervalo considerado. Os cálculos poderão ser realizados no Octave já que o professor já terá deixado o código programado no editor para a geração da Figura [5.](#page-43-0)

Para a função com  $n_0 = 1 \times 10^9$  (cor azul):

 $>> N(500) - N(1)$  $ans = 6.3040e + 12$ 

Para a função com  $n_0 = 1 \times 10^{12}$  (cor vermelha):

```
\text{N2} (500) - \text{N2} (1)ans = 7.9110e + 12
```
Para a função com  $n_0 = 2 \times 10^{12}$  (cor violeta):

```
>> N3 (500) - N3 (1)ans = 7.2258e + 12
```
Para a função com  $n_0 = 3 \times 10^{12}$  (cor verde):

```
>> N4 (500) - N4 (1)ans = 6.4150e + 12
```
Para a função com  $n_0 = 4 \times 10^{12}$  (cor amarela):

```
>> N5 (500) - N5 (1)ans = 5.5516e + 12
```
O código para gerar o gráfico da Figura [5](#page-43-0) estará disponível no Apêndice.

# <span id="page-45-0"></span>4.5 AVALIAÇÃO

Segundo [Borralho, Lucena e Brito](#page-48-8) [\(2015\)](#page-48-8), a avaliação formativa é definida como um processo contínuo na qual o professor acompanha a aprendizagem dos alunos de modo a fazer ajustes no ensino caso necessário. Assim, a avaliação deve ocorrer durante todas as etapas apresentadas.

Recomenda-se que o professor faça uma avaliação qualitativa levando em consideração todo o processo desenvolvido em conjunto com o professor de Biologia e que os próprios alunos façam uma autoavaliação com as seguintes perguntas que ficam como sugestão:

- O que você aprendeu sobre câncer?
- Como a matemática pode ajudar no tratamento do câncer?
- Como você avalia a sua aprendizagem nesse tema?
- Você detectou alguma dificuldade durante as aulas?

# <span id="page-46-0"></span>**5 CONSIDERAÇÕES FINAIS**

É comum ouvir questionamento dos estudantes sobre a importância do estudo de conteúdos matemáticos por não conseguirem identificar a aplicabilidade desses conceitos na resolução de problemas do dia a dia deles. O desempenho nas provas internacionais, como a PISA dos estudantes brasileiros, relata que muitos estudantes não possuem nível básico de Matemática que é considerado como o mínimo para o exercício pleno da cidadania [\(MEC,](#page-48-1) [2019\)](#page-48-1). Os documentos norteadores do Ensino Médio como Base Nacional Comum Curricular [\(BRASIL,](#page-49-1) [2018b\)](#page-49-1) e as Diretrizes Curriculares Nacionais para o Ensino Médio [\(BRASIL,](#page-48-7) [2018a\)](#page-48-7) orientam a interdisciplinaridade e a utilização de tecnologias no processo de aprendizagem. Nesse contexto, com a sequência didática, o docente pode aprofundar os conhecimentos estudados de forma a dar significado mais relevante aos estudantes para que estes possam ser mais motivados e conseguirem desenvolver habilidades e competências da área de matemática e suas tecnologias.

Esse trabalho propôs uma sequência didática que motivasse os alunos no estudo das funções exponenciais, apresentando uma aplicação dos conceitos estudados em sala de aula, em um problema real da sociedade. Foi sugerido o estudo do desenvolvimento do câncer, sendo esse, um trabalho interdisciplinar entre a Matemática e a Biologia, pois como mostrado no trabalho, o câncer tem se tornado uma das maiores causas de morte no mundo. O trabalho teve como objetivos gerais o aprofundamento do conhecimento sobre as funções exponenciais dentro da temática do câncer, identificando as características da função que descreve a quantidade de células tumorais do câncer em função do tempo e interpretando o problema através dos gráficos, além de compreender noções básicas sobre a referida doença.

Para isso, foi realizado um estudo sobre a equação de Gompertz, que é uma equação diferencial que modela a evolução tumoral em função do tempo. A função exponencial, que é a solução dessa equação diferencial, foi o objeto de estudo na sequência didática apresentada. Com o propósito de auxiliar o leitor na compreensão desse modelo matemático, foi apresentada a teoria sobre as equações diferenciais. Para oferecer um embasamento acerca do câncer, foram apresentados os conceitos, o processo de evolução, alguns dados estatísticos relevantes e os tratamentos disponíveis. Além disso, foram expostos alguns cuidados que devem ser tomados na construção do modelo matemático relacionado ao fenômeno biológico. Na descrição da sequência didática, foram propostas atividades que permitissem o aprofundamento do conhecimento sobre a função exponencial, e foi proposta a utilização do software Octave para os cálculos e geração de gráficos propostos nas atividades, para uma maior diversificação nos recursos didáticos.

Dentre algumas perguntas estabelecidas por [Zabala](#page-51-1) [\(1998\)](#page-51-1) para reconhecer a va-

lidade da sequência didática, observou-se que a sequência didática conseguiu agregar algumas delas: essa sequência didática promove motivação à aprendizagem dos novos conteúdos, contribui para que os alunos estabeleçam relações entre os novos conteúdos e os conhecimentos prévios e apresenta conteúdos de forma que sejam significativos. Em relação aos conteúdos abordados, entende-se que foram trabalhados os conteúdos factuais, conceituais e procedimentais. Os conteúdos factuais como adição, subtração, multiplicação, divisão e notação científica serviram de base para se trabalhar os conteúdos conceituais como desenvolvimento biológico do câncer e a aplicação da função exponencial na descrição dessa doença. As atividades também são de natureza procedimental uma vez que proporcionam a realização de cálculos com a utilização do software Octave para relacionar os saberes matemáticos com biológicos e interpretar os dados obtidos.

Salienta-se que essa sequência didática não foi implementada em sala de aula, mas planeja-se a implementação da mesma e a divulgação dos resultados da pesquisa com a publicação do trabalho em revista científica da área de ensino de matemática. Para um maior enriquecimento da sequência didática, sugere-se a inclusão do estudo da inserção do fator de tratamento do câncer. Com isso, espera-se que esse trabalho possa oferecer uma ferramenta alternativa aos professores, para contribuir no processo de ensino-aprendizagem de Matemática no que se refere ao ensino de função exponencial.

## **REFERÊNCIAS**

<span id="page-48-0"></span>ALTROCK, P. M.; LIU, L. L.; MICHOR, F. The mathematics of cancer: integrating quantitative models. **Nature Reviews Cancer**, v. 15, n. 12, p. 730–745, 2015.

<span id="page-48-5"></span>BABINSKI, A. L. **Sequência Didática (SD): experiência no ensino da Matemática.** 2017. Dissertação (Mestrado Profissional em Matemática) – Universidade do Estado do Mato Grosso, Mato Grosso. 2017. Disponível em: [https://sca.profmat-sbm.org.br/profmat\\_tcc.php?id1=3340&id2=150880892](https://sca.profmat-sbm.org.br/profmat_tcc.php?id1=3340&id2=150880892), Acesso em: 17 jan. 2023.

<span id="page-48-6"></span>BAUMGARTEL, P. O uso de jogos como metodologia de ensino da Matemática. In: **Anais XX EBRAPEM**, Curitiba, 2016. Disponível em: [http://www.ebrapem2016.ufpr.br/wp](http://www.ebrapem2016.ufpr.br/wp-content/uploads/2016/04/gd2_priscila_baumgartel.pdf)[content/uploads/2016/04/gd2\\_priscila\\_baumgartel.pdf](http://www.ebrapem2016.ufpr.br/wp-content/uploads/2016/04/gd2_priscila_baumgartel.pdf) Acesso em: 15 jan. 2023.

<span id="page-48-4"></span>BOALER, J. **Mentalidades Matemáticas – Estimulando o potencial dos estudantes por meio da matemática criativa, das mensagens inspiradoras e do ensino inovador.** Porto Alegre: Penso, 2017.

<span id="page-48-8"></span>BORRALHO, A. M. Á.; LUCENA, I. C. R.; BRITO, M. A. R. B. **Avaliar para melhorar as aprendizagens matemáticas**. Belém: SBEM-PA, Coleção Educação Matemática na Amazônia, 4, vol. 7, 2015.

<span id="page-48-2"></span>BRASIL. **Parâmentros Curriculares Nacionais do Ensino Médio:** Orientações Educacionais Complementares aos Parâmetros Curriculares Nacionais – Ciências da Natureza, Matemática e suas Tecnologias. Brasília, 2002. Disponível em: <http://portal.mec.gov.br/seb/arquivos/pdf/CienciasNatureza.pdf>. Acesso em: 15 jan. 2023.

<span id="page-48-1"></span>BRASIL, Ministério da Educação. **Pisa 2018 revela baixo desempenho escolar em Leitura, Matemática e Ciências no Brasil**. Brasília, 2019. Disponível em: [http://portal.mec.gov.br/ultimas-noticias/211-218175739/83191-pisa-2018](http://portal.mec.gov.br/ultimas-noticias/211-218175739/83191-pisa-2018-revela-baixo-desempenho-escolar-em-leitura-matematica-e-ciencias-no-brasil) [revela-baixo-desempenho-escolar-em-leitura-matematica-e-ciencias-no](http://portal.mec.gov.br/ultimas-noticias/211-218175739/83191-pisa-2018-revela-baixo-desempenho-escolar-em-leitura-matematica-e-ciencias-no-brasil)[brasil](http://portal.mec.gov.br/ultimas-noticias/211-218175739/83191-pisa-2018-revela-baixo-desempenho-escolar-em-leitura-matematica-e-ciencias-no-brasil). Acesso em: 26 jan. 2023.

<span id="page-48-3"></span>BRASIL, Ministério da Saúde. **Imunoterapia contra células do câncer: custo, acesso e efetividade**. Brasília. Disponível em: [https://bvsms.saude.gov.br/imunoterapia-contra-celulas-do-cancer-custo](https://bvsms.saude.gov.br/imunoterapia-contra-celulas-do-cancer-custo-acesso-e-efetividade/)[acesso-e-efetividade/](https://bvsms.saude.gov.br/imunoterapia-contra-celulas-do-cancer-custo-acesso-e-efetividade/). Acesso em: 4 jan. 2023.

<span id="page-48-7"></span>BRASIL; MEC; CNE. **Resolução nº 3, de 21 de novembro de 2018a.** Atualiza as Diretrizes Curriculares Nacionais para o Ensino Médio. Brasília, 2018. Disponível em: [http://portal.mec.gov.br/index.php?option=com\\_docman&view=download&alias=](http://portal.mec.gov.br/index.php?option=com_docman&view=download&alias=102481-rceb003-18&category_slug=novembro-2018-pdf&Itemid=30192) [102481-rceb003-18&category\\_slug=novembro-2018-pdf&Itemid=30192](http://portal.mec.gov.br/index.php?option=com_docman&view=download&alias=102481-rceb003-18&category_slug=novembro-2018-pdf&Itemid=30192). Acesso em: 15 jan. 2023.

<span id="page-49-1"></span>BRASIL; MEC; CNE. **Resolução nº 4, de 17 de dezembro de 2018b.** Institui a Base Nacional Comum Curricular na Etapa do Ensino Médio (BNCC-EM). Brasília, 2018. Disponível em:

<http://portal.mec.gov.br/docman/dezembro-2018-pdf/104101-rcp004-18/file.>. Acesso em: 14 jan. 2023.

<span id="page-49-6"></span>BURDEN, R.L.; FAIRES, J.D.; BURDEN, A.M. **Numerical Analysis**. [*S.l.*]: Cengage Learning, 2015. ISBN 9781305465350.

<span id="page-49-8"></span>CABRAL, N. F. **Sequências didáticas:** estrutura e elaboração. Belém, PA: SBEM/SBEM-PA, 2017.

<span id="page-49-0"></span>CARDOSO, F. et al. Interdisciplinaridade: fatos a considerar. **Revista Brasileira de Ensino de Ciência e tecnologia**, Ponta Grossa, v. 1, n. 1, 2008.

<span id="page-49-2"></span>CHINCHIO, Ana Claudia. **Introdução às equações diferenciais ordinárias e aplicações**. 2012. Dissertação (Mestrado Prossionalem Matemática) – Universidade Estadual Paulista, São Paulo, 2012. Disponível em: [https://repositorio.unesp.br/bitstream/handle/11449/94353/chinchio\\_ac\\_me\\_](https://repositorio.unesp.br/bitstream/handle/11449/94353/chinchio_ac_me_rcla.pdf?sequence=1&isAllowed=y) [rcla.pdf?sequence=1&isAllowed=y](https://repositorio.unesp.br/bitstream/handle/11449/94353/chinchio_ac_me_rcla.pdf?sequence=1&isAllowed=y), Acesso em: 15 jan. 2023.

<span id="page-49-3"></span>COMPLEXO HOSPITALAR DE NITERÓI. **Neoplasia maligna: entenda o que é e por que acontece**. Niterói, RJ: Equipe de Oncologia, 2021. Disponível em: [https://chniteroi.com.br/pt/sobre-nos/blog/neoplasia-maligna-entenda-o](https://chniteroi.com.br/pt/sobre-nos/blog/neoplasia-maligna-entenda-o-que-e-e-por-que-acontece)[que-e-e-por-que-acontece](https://chniteroi.com.br/pt/sobre-nos/blog/neoplasia-maligna-entenda-o-que-e-e-por-que-acontece). Acesso em: 1 fev. 2023.

<span id="page-49-7"></span>CUNHA, F.G.M.; CASTRO, J.K.S. **Cálculo Numérico**. Fortaleza, CE: UAB/IFCE, 2010.

<span id="page-49-5"></span>DOMINGUES, J.S. Análise do Modelo de Gompertz no crescimento de tumores sólidos e inserção de um fator de tratamento. **Biomatemática IMECC - Unicamp**, Campinas, v. 21, p. 103–112, 2011.

<span id="page-49-9"></span>FARIA, R.W.S.C. Os conteúdos da aprendizagem e o raciocínio proporcional. **Revista de Educação do Vale do Arinos-RELVA**, Juara, MT, v. 6, n. 1, p. 251–272, 2019. Disponível em:

<https://periodicos2.unemat.br/index.php/relva/article/view/3781/3026>, Acesso em: 15 jan. 2023.

<span id="page-49-4"></span>HOSPITAL ISRAELITA ALBERT EINSTEIN. **Câncer**. São Paulo. Disponível em: <https://www.einstein.br/especialidades/oncologia/tipos-cancer/cancer>. Acesso em: 31 jan. 2023.

<span id="page-49-10"></span>INSTITUTO NACIONAL DE CÂNCER. **Ações de Enfermagem para o controle do câncer:** uma proposta de integração ensino-serviço. Rio de Janeiro - RJ, 2008.

<span id="page-50-2"></span>INSTITUTO NACIONAL DE CÂNCER. **O que é câncer?** Rio de Janeiro, 2022. Disponível em: <https://www.gov.br/inca/pt-br/assuntos/cancer/>. Acesso em: 3 fev. 2023.

<span id="page-50-0"></span>MAIOLI, M. **A contextualização na matemática do ensino médio**. 2012. Tese (Doutorado em Educação Matemática) – Pontifícia Universidade Católica de São Paulo – São Paulo, 2012. Disponível em: <https://repositorio.pucsp.br/handle/handle/10922>, Acesso em: 16 jan. 2023.

<span id="page-50-6"></span>MONTESINOS-LÓPEZ, O.A.; HERNÁNDEZ-SUÁREZ, C.M. Modelos matemáticos para enfermedades infecciosas. **Salud pública de México**, Instituto Nacional de Salud Pública, v. 49, n. 3, p. 218–226, 2007.

<span id="page-50-8"></span>O'CONNOR, J.J.; ROBERTSON, E.F. **Benjamin Gompertz**. Escócia, 2005. Disponível em: <https://mathshistory.st-andrews.ac.uk/Biographies/Gompertz/>. Acesso em: 20 jan. 2023.

<span id="page-50-9"></span>OLIVEIRA, M.M. **Sequência didática interativa no processo de formação de professores**. Petrópolis, RJ: Vozes, 2013.

<span id="page-50-1"></span>ORGANIZAÇÃO PAN-AMERICANA DA SAÚDE. **Câncer**. Washington, D.C. Disponível em: <https://www.paho.org/pt/topicos/cancer>. Acesso em: 4 fev. 2023.

<span id="page-50-7"></span>PISNITCHENKO, F. **Análise de Erro da Transformação de Householder Generalizada**. 2004. Dissertação (Mestrado em Matemática Aplicada) – Universidade Federal do Paraná, Curitiba, PR, 2004. Disponível em:

[https://www.researchgate.net/profile/Feodor-](https://www.researchgate.net/profile/Feodor-Pisnitchenko/publication/253462903_Analise_de_Erro_da_Transformacao_de_Householder_Generalizada/links/59c940e80f7e9bbfdc32e8f4/Analise-de-Erro-da-Transformacao-de-Householder-Generalizada.pdf)

Pisnitchenko/publication/253462903 Analise de Erro da Transformacao de Householder Generalizada/links/59c940e80f7e9bbfdc32e8f4/Analise-de-Erro[da-Transformacao-de-Householder-Generalizada.pdf](https://www.researchgate.net/profile/Feodor-Pisnitchenko/publication/253462903_Analise_de_Erro_da_Transformacao_de_Householder_Generalizada/links/59c940e80f7e9bbfdc32e8f4/Analise-de-Erro-da-Transformacao-de-Householder-Generalizada.pdf), Acesso em: 16 jan. 2023.

<span id="page-50-4"></span>R.G.C.C. INTERNATIONAL GMBH. **Angiogênese tumoral: o que é e como contê-la?** São Paulo, 2018. Disponível em: <https://www.oncomarkers.com.br/angiogenese-tumoral-o-que-e/>. Acesso em: 30 jan. 2023.

<span id="page-50-5"></span>SILVEIRA, G.P.; VENDITE, L.L.; BARROS, L. Software desenvolvido a partir de um Modelo Matemático Fuzzy para predizer o estágio patológico do Câncer de Próstata. **Biomatemática**, Campinas, v. 18, p. 27–36, 2008.

<span id="page-50-10"></span>VALENTE, J.A. A comunicação e a educação baseada no uso das tecnologias digitais de informação e comunicação. **Revista UNIFESO-Humanas e Sociais**, v. 1, n. 01, p. 141–166, 2014.

<span id="page-50-3"></span>WEINBERG, R.A. **The Biology of Cancer**. New York: Garland Science, 2007.

<span id="page-51-1"></span>ZABALA, A. **A prática educativa: como ensinar,** trad de Ernani F. da F. Rosa, Porto Alegre: Artmed, 1998.

<span id="page-51-0"></span>ZILL, D.G. **Equações diferenciais com aplicações em modelagem**. São Paulo: Cengage Learning, 2014.

# <span id="page-52-0"></span>**APÊNDICE A – O DESENVOLVIMENTO PASSO A PASSO DA CALCULADORA CIENTÍFICA**

Para o cálculo de *N*(200):

1. 
$$
10^{13} \longrightarrow shift \rightarrow STO \rightarrow A
$$
  
\n2.  $200 \rightarrow shift \rightarrow STO \rightarrow B$   
\n3.  $shift \rightarrow e^{(-0,0060 \times alphaB)} \implies shift \rightarrow STO \rightarrow C$   
\n4.  $\ln (10^9 \div 10^{13}) \implies shift \rightarrow STO \rightarrow D$   
\n5.  $shift \rightarrow e^{(alphaC \times alphaD)} \implies shift \rightarrow STO \rightarrow E$   
\n6.  $alpha \rightarrow Ax \rightarrow alpha \rightarrow E = 6,2406 \times 10^{11}$ .

Para o cálculo de *N*(600), basta modificar B, C e E na calculadora:

1.  $600 \rightarrow shift \rightarrow STO \rightarrow B$ 2.  $shift \rightarrow e^{(-0,0060 \times alphaB)} \rightarrow shift \rightarrow STO \rightarrow C$ 3.  $shift \rightarrow e^{(alphaC \times alphaD)} \rightarrow shift \rightarrow STO \rightarrow E$ 4.  $alpha \rightarrow Ax \rightarrow alpha \rightarrow E = 7,7751 \times 10^{12}$ .

# **APÊNDICE B – CÓDIGOS DO SOFTWARE OCTAVE**

<span id="page-53-0"></span>Segue abaixo, o código para gerar o gráfico da Figura [5:](#page-43-0)

```
tspan = 0:1500;
r = 0.006;
K = 10^13;NO = 10^9;
dNdt = @ (t, N) + r * N * log (K/N);[t, N] = ode45 (dNdt, tspan, NO);
tspan = 0:1500;r = 0.006;
K = 10^{\circ}13;
NO = 1 * 10^12;dNdt = @ (t, N) + r * N * log (K/N);[t, N2] = ode45 (dNdt, tspan, NO);
tspan = 0:1500;
r = 0.006;
K = 10^13;NO = 2*10^12;dNdt = @ (t, N) + r * N * log (K/N);[t, N3] = ode45 (dNdt, tspan, NO);
tspan = 0:1500;r = 0.006;
K = 10^13;NO = 3*10^12;dNdt = @ (t, N) + r * N * log (K/N);[t, N4] = ode45 (dNdt, tspan, NO);
tspan = 0:1500;
r = 0.006;
K = 10^{\circ}13;
NO = 4*10^12;dNdt = @ (t, N) + r * N * log (K/N);[t, N5] = ode45 (dNdt, tspan, NO);
```
plot  $(t, N, " - b; n_{{-}}0)=1 x 10^9; "$ , t, N2, "-r; n\_{0}=1x10^{12};", t, N3 ,"  $-m; n_{-}$  {0}=2 x 10 ^{12};", t, N4," - g; n\_{0}=3 x 10 ^{12};", t, N5  $, " - y ; n_0 = 0 = 4x10^{\circ}12; "$ xlabel ("Ciclo de evolucao temporal, t") ylabel ("Populacoes tumorais,  $N(t)$ ") grid on